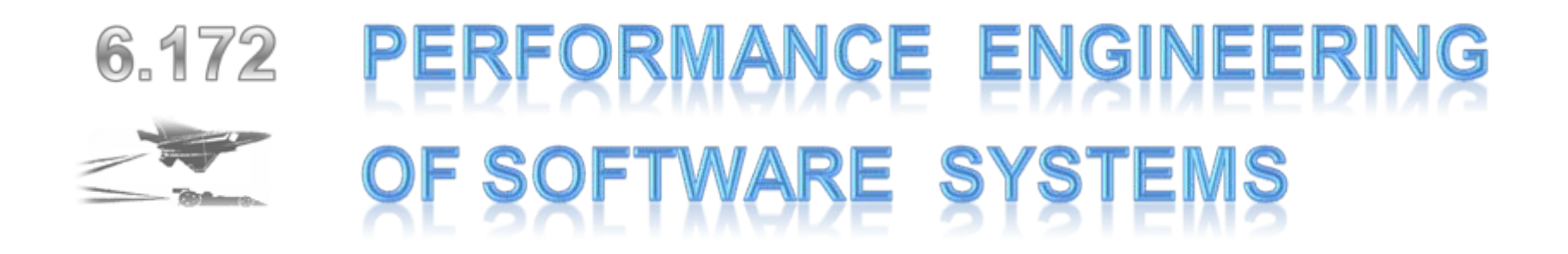

# **Matrix Multiply: A Case Study**

Saman Amarasinghe Fall 2009

# **First, the Bad News…**

**We can accommodate only 54 to 56 students**

#### **You need to have taken the prerequisites**

- ¾6.004
- $▶ 6.005$
- $▶ 6.006$

#### **If we are still over the limit, we will do a lottery**

 $\triangleright$  Seniors will get priority

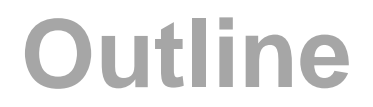

#### **Administrivia**

#### **Why Performance Engineering**

**Step-by-step improvement of the performance of matrix multiply** 

### **Staff**

### **Prof. Saman Amarasinghe Prof. Charles Leiserson**

**Kevin Kelley Cy Chan**

#### **Masters in the Practice of Software Systems Engineering**

¾Expert programmers from industry who will review your code and provide feedback

# **Projects**

### **Correct but inefficient program is given**

### **Your missions: Make the program run much faster**

- $\triangleright$  Take advantage of algorithmic inefficiencies
	- May be able to change the computation within the given bounds
- $\triangleright$  Take advantage of the machine resources

### **There is no right answer!**

- $\triangleright$  A lot of freedom (and little direction)
- $\triangleright$  But easy to figure out who got the fastest answer!

### **Journey is as important as the outcome**

- $\triangleright$  You may try many things that will not give a performance improvement
- $\triangleright$  Failure is as important as the successes
- $\triangleright$  Tell is everything you did and why

### **Project Process Project starts**

- ¾ Projects 2 and 4 have two parts (two due dates)
- ¾ Final project requires a design document submission in mid project

#### **After turn-in**

 $\triangleright$  We will publish the best expected performance number

### **Design Review Week**

- ¾ After the project is turned-in you have a week to schedule a 60 to 90 minute design review meeting with your assigned Master.
- ¾ Master will provide feedback on your code and design
- ¾ Master's will not grade you, however your attendance is at the design review is mandatory. (Lead to a large deduction if you don't attend)

#### **Returnin**

- ¾ Update the code to reflect the comments provided by the Master
- ¾ Update the performance to reach (closer to) the best expected performance
	- If you achieve that number  $\rightarrow$  will get full credit for performance
	- Better than that number  $\rightarrow$  will earn bragging rights
	- Worse than that number  $\rightarrow$  faction relative to the slowdown

# **Project Programming Language**

### **Language: C and C++**

 $\triangleright$  Why?  $\;\rightarrow$  "Closest to the metal"

- Machine's memory is directly exposed
	- Malloc and free
	- Pointers
	- –Native data types
- Compiles down to machine's instruction set
- No background (garbage collection) or extra (bounds check) work
- ¾Resources available on the Stellar class web page
	- C for Java programmer
	- Gdb debugger
	- Makefiles
	- (x86 assembly)

# **Project Machine Resources**

### **GUI Machines**

¾Cagfarm-xx.csail.mit.edu to cagfarm-yy.csail.mit.edu

- You will login to these machines
- You will develop code and run vtune gui on these machines

#### **Performance Evaluation Machines**

¾cagnode1.csail.mit.edu to cagnode8.csail.mit.edu

- 2 x 3.15GHz 4 core Intel processors with 8 GB of memory
- ¾When you "submit" a job, it will be queued and run on one of these machines
- ¾These are research machines
	- Will have 2 machines assigned permanently for the class
	- Will add additional machines near the deadline
	- The fastest turnaround will be a couple of days before the deadlin e  $\rightarrow$  don't wait till the last day, you gay thave to waste time on the  $\rightarrow$  queue!

# **Performance Engineering**

© Saman Amarasinghe 2008

# **Why is Performance Important?**

**Acceptable response time Ability to add more functionality Ability to scale Use less power / resources** 

# **Acceptable Response Times**

#### **Many systems have stringent requirements**

≻ Anti-lock break system  $\rightarrow$  response time ≤ hydraulic system  $\triangleright$  Mpeg decorder  $\rightarrow$  20 frames a second or will get a jittery movie  $\triangleright$  Google Search  $\rightarrow$  results should be available within a second

#### **If the response times are not met, system is not usable**

# **Ability to add more functionality**

**If the necessary work can be done faster, more room within the required response time lead to:**

- **→ added features** 
	- **→ better higher-quality processing**
	- **→ bigger data sets**

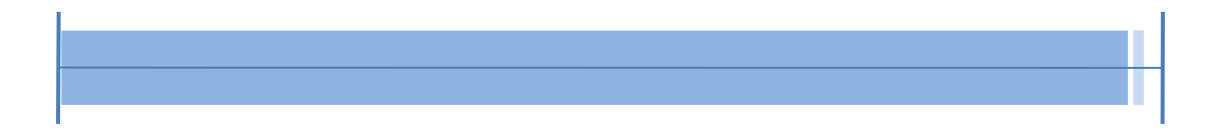

# **Ability to Scale**

### **Successful programs will get pushed hard**

¾From hundred to millions of users/documents/data

- Scale the system to handle the increased workload
- Gracefully deal with unexpected issues due to scaling

# **Use Less Power / Resources**

#### More instruction executed  $\bm{\rightarrow}$  more power used

 $\triangleright$  In 2005 approx. 1.2% US total power going to servers

- Many supercomputer centers are now power limited
- $\triangleright$  Viability of cell phones dictated by battery life
	- New iPhone lasts less than a day on one charge Cannot add more functionality without improving the battery life or making the existing applications more efficient

### **Cost of scaling an inefficient system is very high**

 $\triangleright$  Keep adding servers can be expensive

# **Improving performance is hard**

**Knowing that there is a performance problem Identifying the performance bottlenecks Establishing the leading cause of the problem Eliminating the performance problem**

# **Knowing that there is a problem**

We know how to find incorrect programs  $\rightarrow$  testing, **verification and validation**

#### **But, how close is your program to the maximum achievable performance?**

¾Hard to know if the program performance can improve a lot.

### **How do you know if you the program performs ok?**

- $\triangleright$  Back of the envelope calculations
- $\triangleright$  Performance debugging
- $\triangleright$  Scalability testing
- $\triangleright$  Comparisons to similar programs
- ¾Experience!

# **Identifying Performance Bottlenecks**

### **Profile the programs**

 $\triangleright$  Figure out where most of the execution time is at.

- Is that expected? Or is there a problem?
- ¾Look at machine characteristics
	- Instruction, cache, memory, IO behavior normal?
		- –A very complex system with a small window to look into.

### **Scalability testing**

- $\triangleright$  Pushing the program to the limit
- ¾Has to do this with limited resources
- ¾Need to understand what will scale and what will not

### **Measure without Perturbing**

 $\triangleright$  If profiling change the performance too much, results are not valid

# **Establish the Leading Cause**

### **Study the algorithm**

- $\triangleright$  Is the algorithm too costly
- $\triangleright$  Can any computation be eliminated from the critical path
	- Preprocessing, caching etc.

### **Study data structures and data layout**

 $\triangleright$  Is the layout affecting the memory behavior

### **Study the program structure**

 $\triangleright$  Is the program structure leading to bad instruction selection or stalls

### **Trial-and-Error**

 $\triangleright$  Many hunches will not work out

• Or the effect may be hidden by a bigger first-order effect

# **Eliminating Performance Problems**

### **Problem-Free Design**

¾Much better to design without any performance problems

### **Cuts-through Abstraction Boundaries**

¾Performance has be done end-to-end

### **Need to Understand All the Layers and their Impact**

- $\triangleright$  All the software layers
- $\triangleright$  The compiler
- $\triangleright$  The processor
- $\triangleright$  The system

#### **Adhere to Software Engineering Principles**

- $\triangleright$  Simplicity, modularity, portability etc.
- $\triangleright$  Cannot compromise the correctness!

### **Performance Possibilities: an Example** Matrix Multiply

# **Matrix Multiply**

#### **Matrix multiple is a fundamental operation in many computations**

¾Example: video encoding, weather simulation, computer graphics

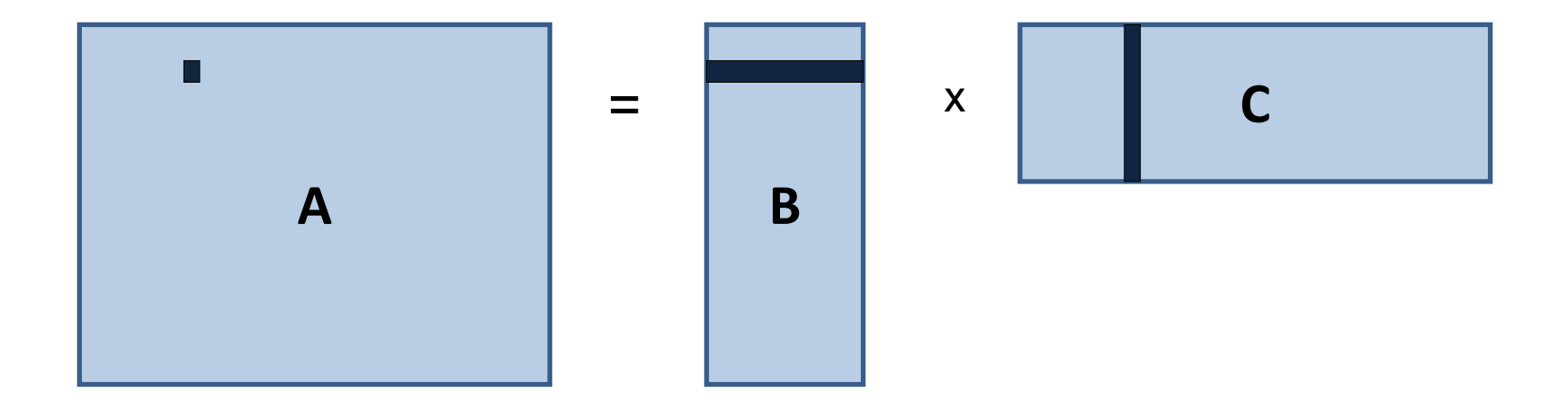

$$
for(int i =0; i < x; i++)
$$
\n
$$
for(int j =0; j < y; j++)
$$
\n
$$
for(int k=0; k < z; k++)
$$
\n
$$
A[i][j] += B[i][k]*C[k][j]
$$

# **Matrix Representation**

### **I'd like my matrix representation to be**

- ¾Object oriented
- $\triangleright$ Immutable
- ¾Represent both integers and doubles

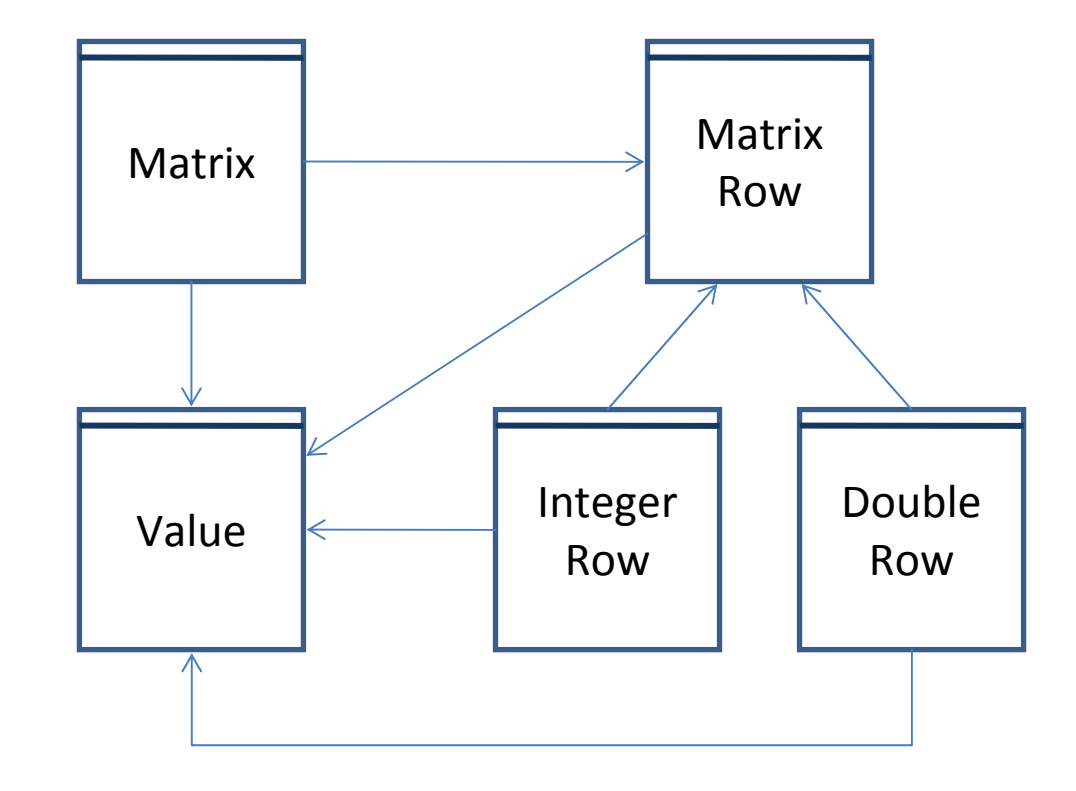

```
public class Value {
   final MatrixType type;
   final int iVal;
   final double dVal;
   Value(int i) ……
   Value(double d) {
      type = MatrixType.FLOATING_POINT;
      dVal = d;
       iVal = 0;
   }
   int getInt() throws Exception ……
   double getDouble() throws Exception {
      if(type == MatrixType.FLOATING_POINT)
          return dVal;
      elsethrow new Exception();
   }
```
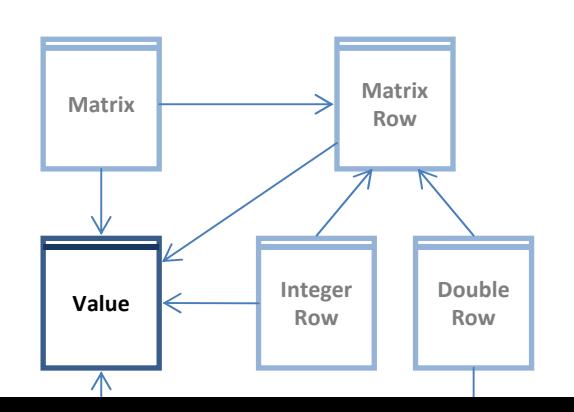

```
public class Matrix {
     final MatrixRow[] rows;
     final int nRows, nColumns;
     final MatrixType type;
    Matrix(int rows, int cols, MatrixType type) {
          this.type = type;
           this.nRows = rows;
           this.nColumns = cols;
           this.rows = new MatrixRow[this.nRows];
          for(int i=0; i<this.nRows; i++)
               this.rows[i] = (type == MatrixType.INTEGER)? 
                             new IntegerRow(this.nColumns): new DoubleRow(this.nColumns);
           }
     }
     …………
                                                                                                Matrix\mathsf{x} \begin{array}{c} \begin{array}{c} \hline \text{Matrix} \\ \text{Row} \end{array} \end{array}Integer
                                                                                                                 RowDoubleRowValue \leq \leq \leq \leq \leq \leq \leq \leq \leq \leq \leq \leq \leq \leq \leq \leq \leq \leq \leq \leq \leq \leq \leq \leq \leq \leq \leq \leq \leq \leq \leq \leq \leq \leq \leq \leq
```
∧

**……**

**……**

```
private Matrix(MatrixRow[] rows, MatrixType type, int nRows, int nCols) {
   this.rows = rows;
   this.nRows = nRows;
   this.nColumns = nCols;
   this.type = type;
}
```

```
public Matrix update(int row, int col, Value val) throws Exception {
      MatrixRow[] newRows = new MatrixRow[nRows];
      for(int i=0; i< nRows; i++)newRows[i] = (i == row)?rows[i].update(col, val):rows[i];
       return new Matrix(newRows, type, nRows, nColumns);
}
```

```
Value get(int row, int col) throws Exception { 
   return rows[row].get(col); 
}
```
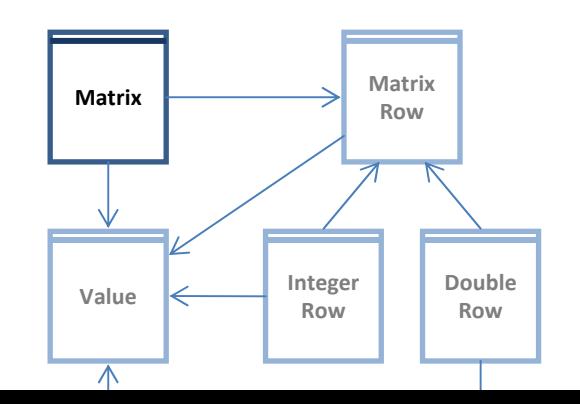

```
public abstract class MatrixRow {
   abstract Value get(int col) throws Exception;
   abstract public MatrixRow update(int col, Value val) throws Exception;
}
```
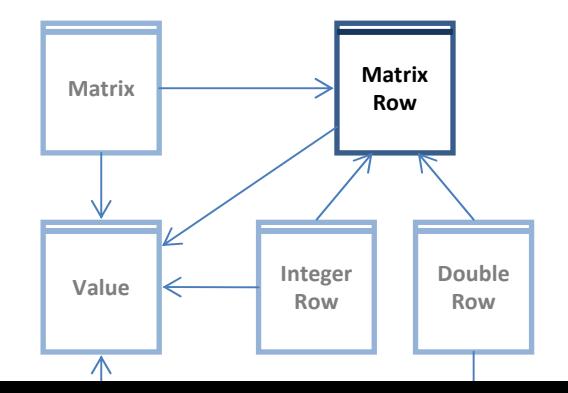

```
public class DoubleRow extends MatrixRow {
    final Double[] theRow;
   public final int numColumns;
   DoubleRow(int ncols) {
       this.numColumns = ncols;
       theRow = new Double[ncols];
       for(int i=0; i < ncols; i++)
           theRow[i] = new Double(0);
   }
   private DoubleRow(Double[] row, int cols) {
       this.theRow = row;
       this.numColumns = cols;
   }
   public MatrixRow update(int col, Value val) throws Exception {
       Double[] row = new Double[numColumns];
       for(int i=0; i< numColumns; i++)
           row[i] = (i==col)?(new Double(val.getDouble())):theRow[i];
       return new DoubleRow(row, numColumns);
   }
   public Value get(int col) {
       return new Value(theRow[col]);
   }
                                                                 Matrix\begin{array}{c} \mathsf{x} \end{array} Matrix<br>Row
                                                                            Integer
                                                                             RowDoubleRowValue \overline{\leftarrow} Row \overline{\right|} Ro
```
∧

```
public class MatrixMultiply {
```

```
public static long testMM(int x, int y, int z) 
{
   Matrix A = new Matrix(x, y, MatrixType.FLOATING_POINT);
   Matrix B = new Matrix(y, z, MatrixType.FLOATING_POINT);
   Matrix C = new Matrix(x, z, MatrixType.FLOATING_POINT);
  long started = System.nanoTime();
  try {
      for(int i = 0; i < x; i++)for(int j =0; j < y; j++) 
             for(int k=0; k < z; k++) 
                A = A.update(i, j, new Value(A.get(i, j).getDouble() + 
                                               B.get(i, k).getDouble()*
                                               C.get(k, j).getDouble()));
   } catch(Exception e) {
   }
  long time = System.nanoTime();
  long timeTaken = (time - started);
  System.out.println ("Time:" + timeTaken/1000000 + "ms");
   return timeTaken;
}
```
## **Performance**

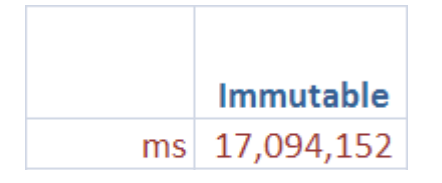

1024x1024 matrix multiply

### **Is the performance good?**

It took almost 5 hours to multiply two 1024x1024 matrices

 $1024^3$  = 1,073,741,824 operations

Each operation is multiply, add and 3  $m$  was updates, and branch check  $\rightarrow$ 6 ops

1,073,741,824 the 6,442,450,944

Operations per second =  $6,442,450,944 / 17,094 = 376,880 = 3.77 \times 10^5$ 

My PC runs at 3.15 GHz  $\rightarrow$  3.15x10<sup>9</sup> cycles / second

That comes to about 8,358 cycles per each visible operation

#### **How can we improve performance?**

# **Profiling**

### **Look deeply in to the program execution Find out where you are spending your time**

- $\triangleright$  By method
- $\triangleright$  By line

### **Lot of interesting information**

- $\triangleright$  Time spend
- $\triangleright$  Cumulative time spend
- ¾Number of invocations
- $\triangleright$  Etc. etc.

### **Great way to zero in on what matters – Hotspots**

- $\triangleright$  If 90% time is in one routine, inefficiencies in the rest of the program don't matter
- $\triangleright$  Also, is the hotspots doing what you expect them to do?

### **Profile Data**

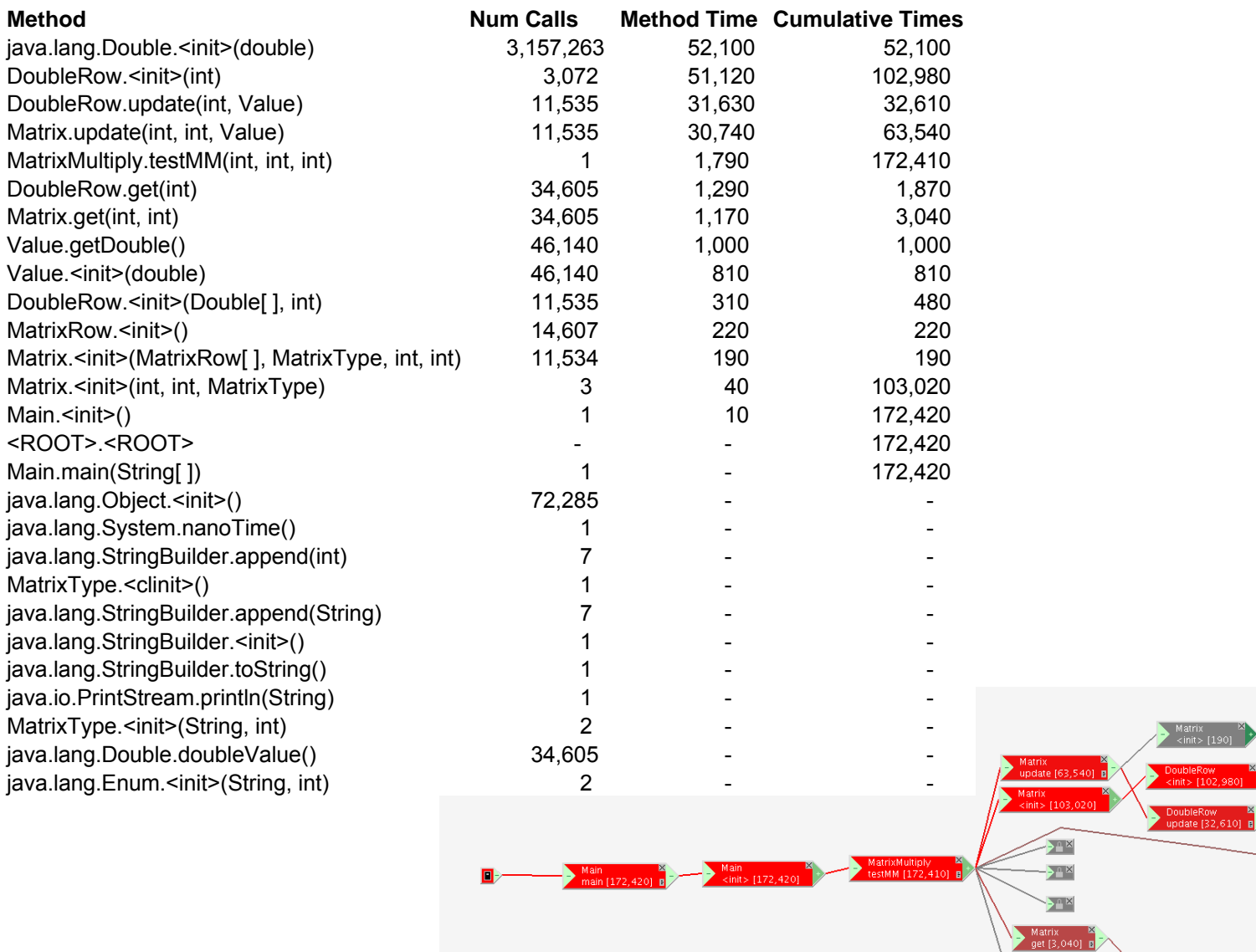

© Saman Amarasinghe 2008

DoubleRow<br><init> [102,980]

DoubleRow Manupolae (32,610)

DoubleRow  $\frac{35}{9}$  get [1,870] B

Value<br>| <init> [810]

 $> 2^{\alpha}$ 

 $\rightarrow$  Value  $\rightarrow$  Malue  $\rightarrow$  9etDouble [1,000] B

 $\sum_{\text{1}}^{\text{DoubleRow}}$ 

 $\frac{MatrixRow}{}[220]$ 

# **Issues with Immutability**

#### **Updating one location**  Æ **copy of the matrix**

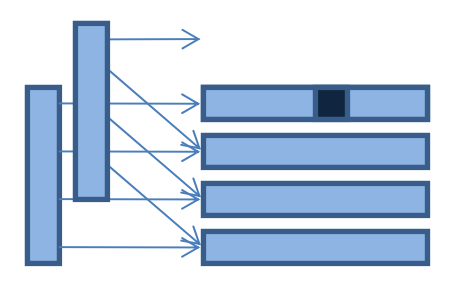

### **2\*N copies for each update**

#### **N 3 updates**  Æ **N 4 copies are made.**

### **Copying is costly**

- $\triangleright$  Cost of making duplicates
- $\triangleright$  Cost of garbage collecting the freed objects
- $\triangleright$  Huge memory footprint

#### **Can we do better?**

# **Matrix Representation**

### **I'd like my matrix representation to be**

¾Object oriented

<del>》Immutable</del>

¾Represent both integers and doubles

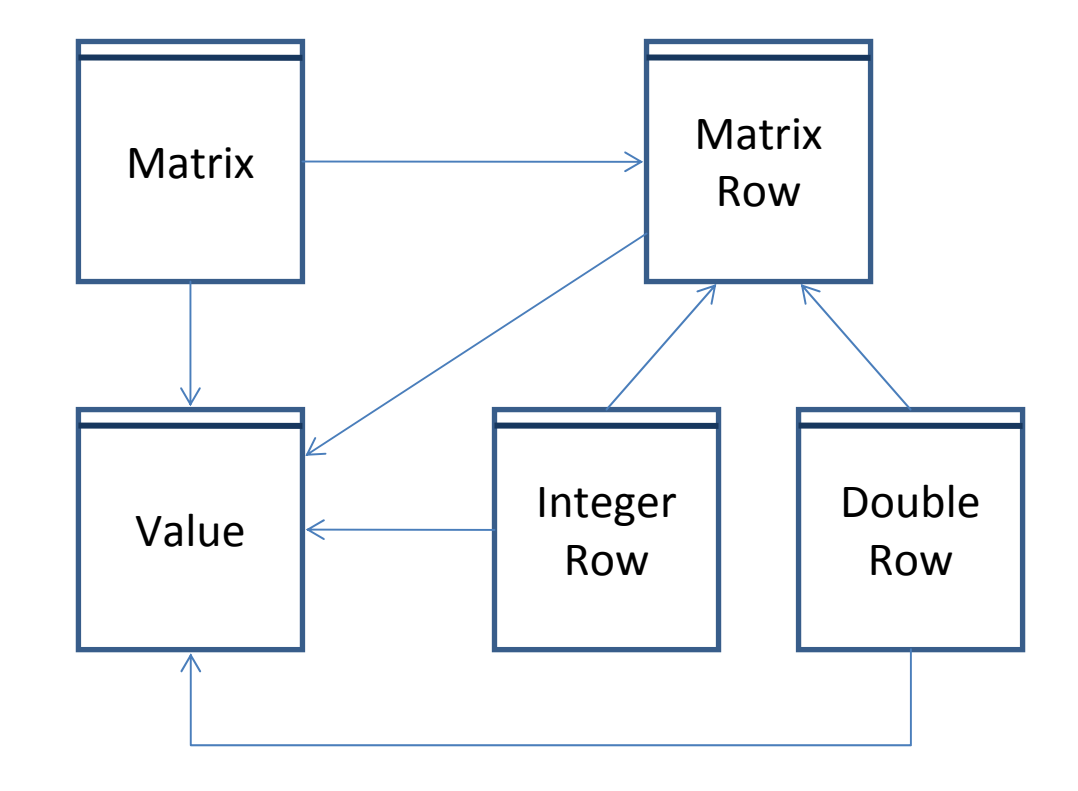

```
public class Matrix {
    MatrixRow[] rows;
     final int nRows, nColumns;
     final MatrixType type;
    Matrix(int rows, int cols, MatrixType type) {
         this.type = type;
          this.nRows = rows;
          this.nColumns = cols;
          this.rows = new MatrixRow[this.nRows];
         for(int i=0; i<this.nRows; i++)
              this.rows[i] = (type == MatrixType.INTEGER)?
                          new IntegerRow(this.nColumns):new DoubleRow(this.nColumns);
     }
     void set(int row, int col, Value v) throws Exception {
         rows[row].set(col, v);
    }
    Value get(int row, int col) throws Exception { 
          return rows[row].get(col); 
     }
                                                                                       Matrix\mathsf{x} \begin{array}{c} \begin{array}{c} \hline \text{Matrix} \\ \text{Row} \end{array} \end{array}Integer
                                                                                                      RowDoubleRowValue \leq \leq \leq \leq \leq \leq \leq \leq \leq \leq \leq \leq \leq \leq \leq \leq \leq \leq \leq \leq \leq \leq \leq \leq \leq \leq \leq \leq \leq \leq \leq \leq \leq \leq \leq \leq
```
∧

```
public class DoubleRow extends MatrixRow {
   double[] theRow;
   public final int numColumns;
   DoubleRow(int ncols) {
      this.numColumns = ncols;
      theRow = new double[ncols];
   }
   public void set(int col, Value val) throws Exception {
      theRow[col] = val.getDouble();
   }
   public Value get(int col) {
      return new Value(theRow[col]);
   }
```
#### **How much do you think the performance will improve?**

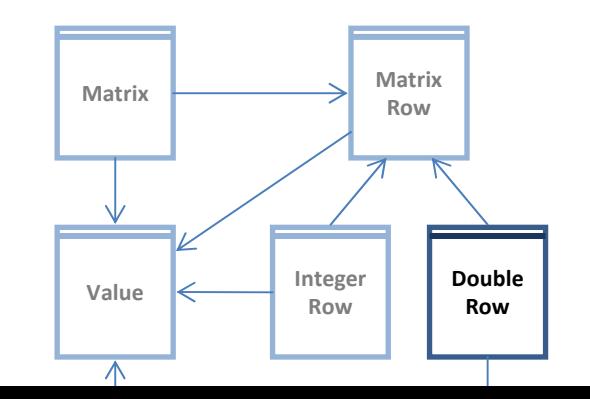

# **Performance**

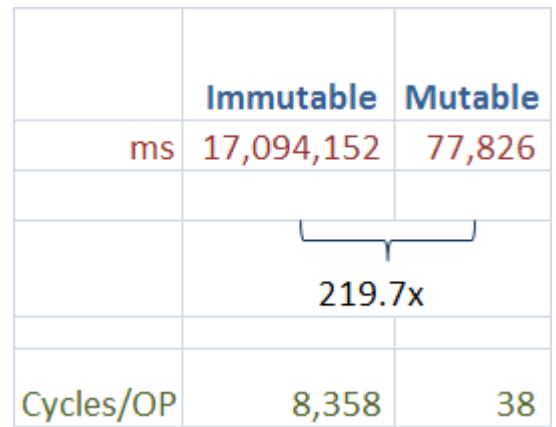
## **Profile Data**

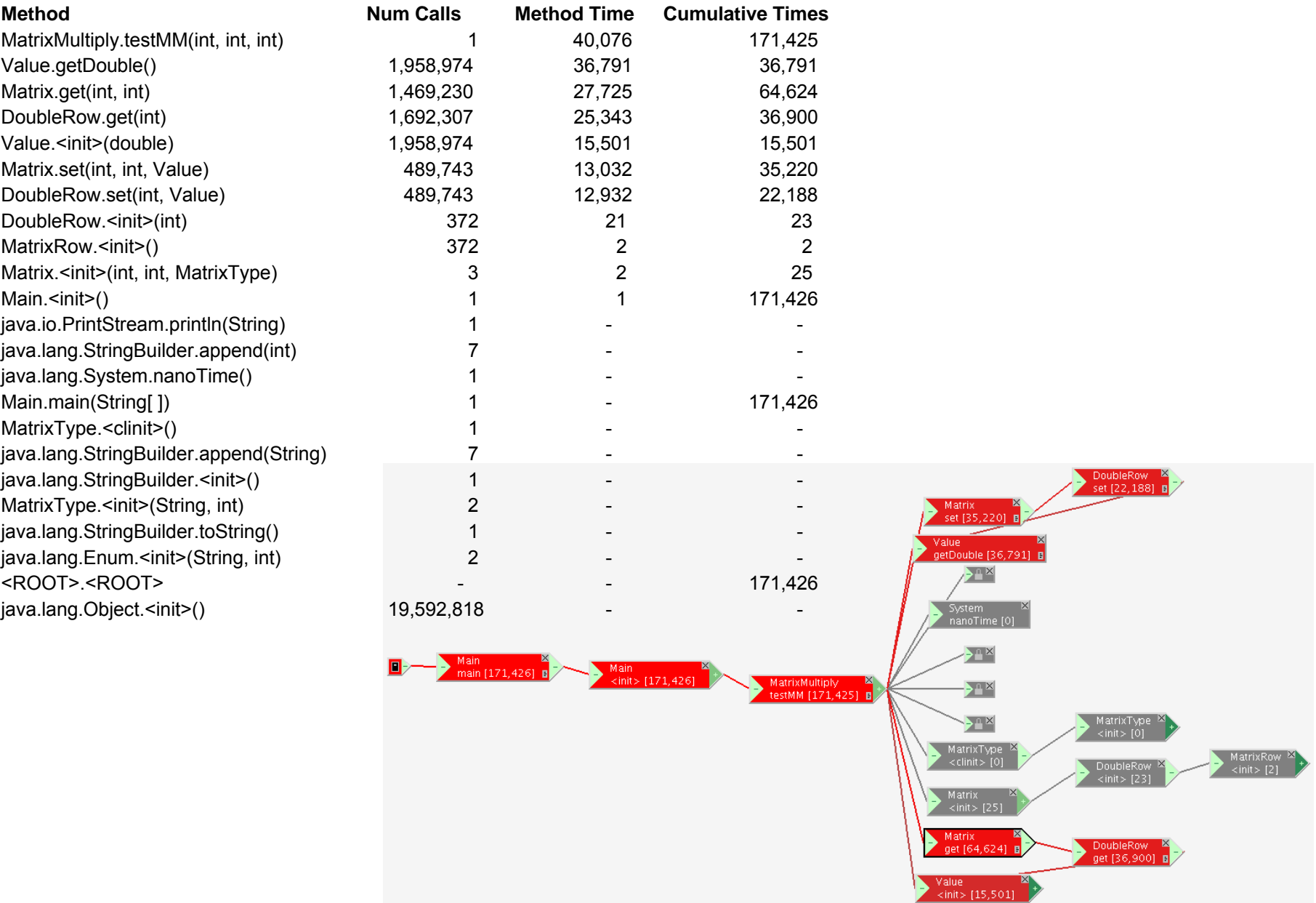

# **Issues with Dynamic Dispatch**

### **Method call overhead**

 $\triangleright$  Multiple subtypes  $\rightarrow$  what method to call depends on the object

- $\triangleright$  Each method call needs to loop-up the object type in a dispatch table
- $\triangleright$  Dynamic dispatch is an address lookup + indirect branch

### **Indirect branches are costly**

¾Modern microprocessors are deeply pipelined

- 12 pipeline stages in core 2 duo, 20 in Pentium 4
- i.e. hundreds of instructions in flight
- $\triangleright$  Need to be able to keep fetching next instructions before executing them
- $\triangleright$  Normal instructions  $\rightarrow$  keep fetching the next instructions
- ¾Direct branch  $\rightarrow$  target address known, can fetch ahead from target

 $\rightarrow$  works for conditional branches by predicting the branch

 $\triangleright$  Indirect branch  $\rightarrow$  target unknown, need to wait until address fetch completes

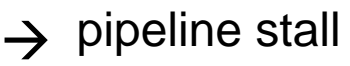

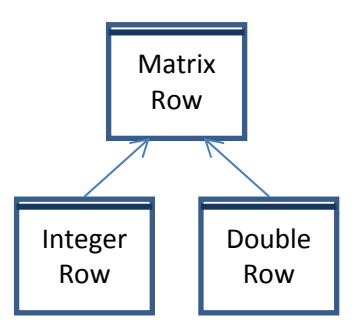

# **Matrix Representation**

### **I'd like my matrix representation to be**

¾Object oriented

<del>》Immutable</del>

Represent both integers and doubles

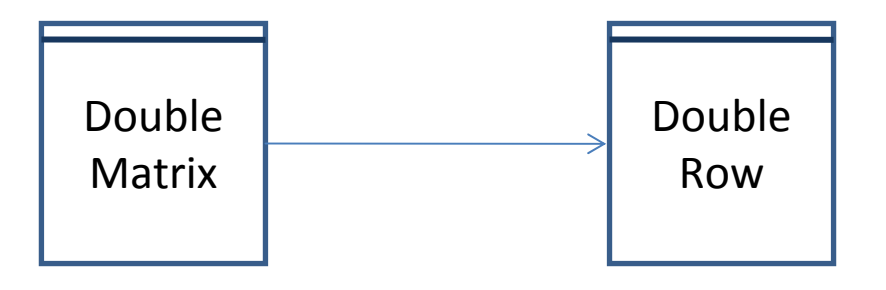

```
public class DoubleMatrix {
   final DoubleRow[] rows;
   final int nRows, nColumns;
  Matrix(int rows, int cols) {
      this.nRows = rows;
      this.nColumns = cols;
      this.rows = new DoubleRow[this.nRows];
      for(int i=0; i<this.nRows; i++)
        this.rows[i] = new DoubleRow(this.nColumns);
   }
   void set(int row, int col, double v) {
     rows[row].set(col, v);
   }
   double get(int row, int col) { 
      return rows[row].get(col); 
   }
} Double
```
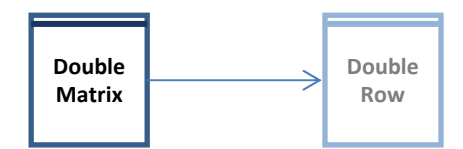

```
public final class DoubleRow {
   double[] theRow;
   public final int numColumns;
   DoubleRow(int ncols) {
      this.numColumns = ncols;
      theRow = new double[ncols];
   }
  public void set(int col, double val) throws Exception {
      theRow[col] = val;
   }
   public double get(int col) throws Exception {
      return theRow[col];
   }
```
**}**

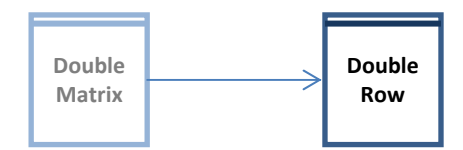

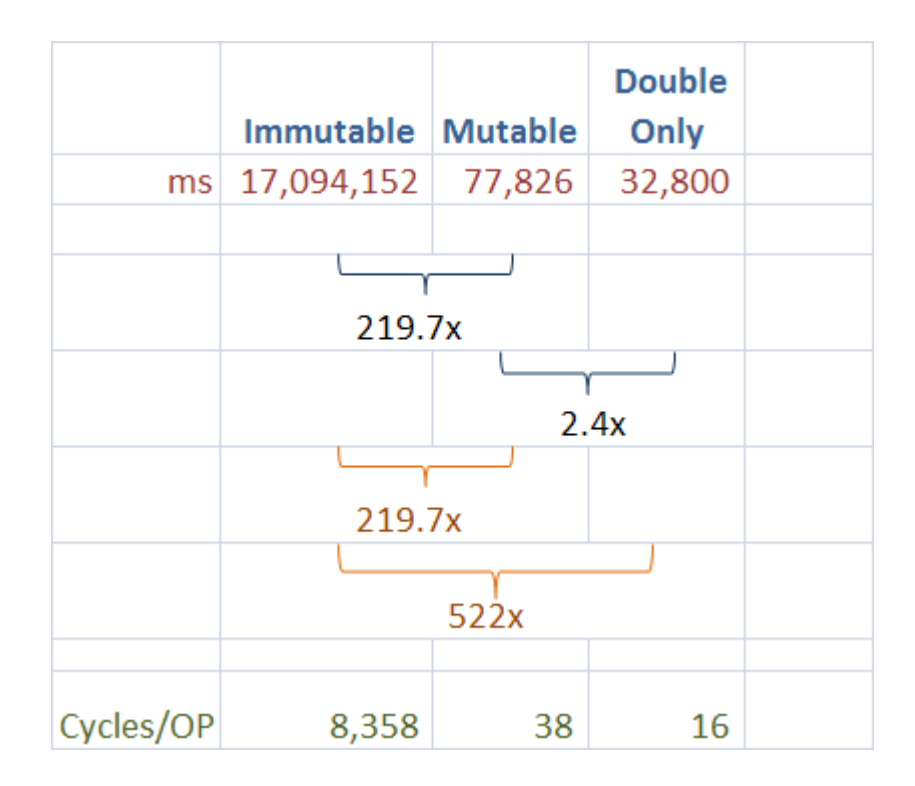

## **Profile Data**

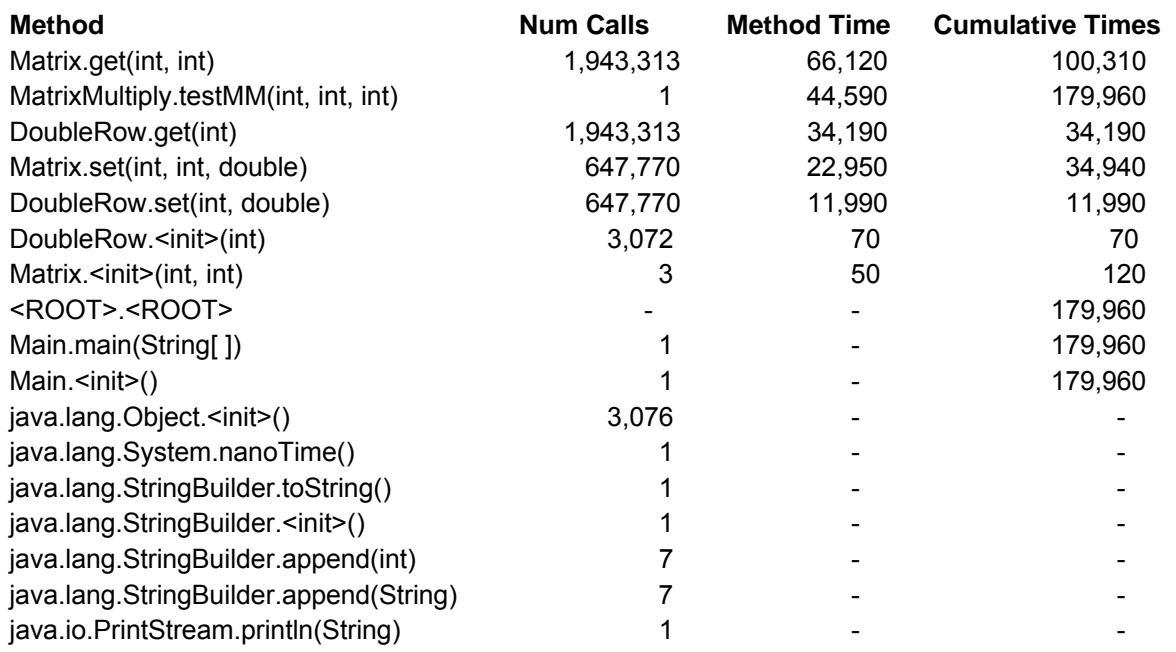

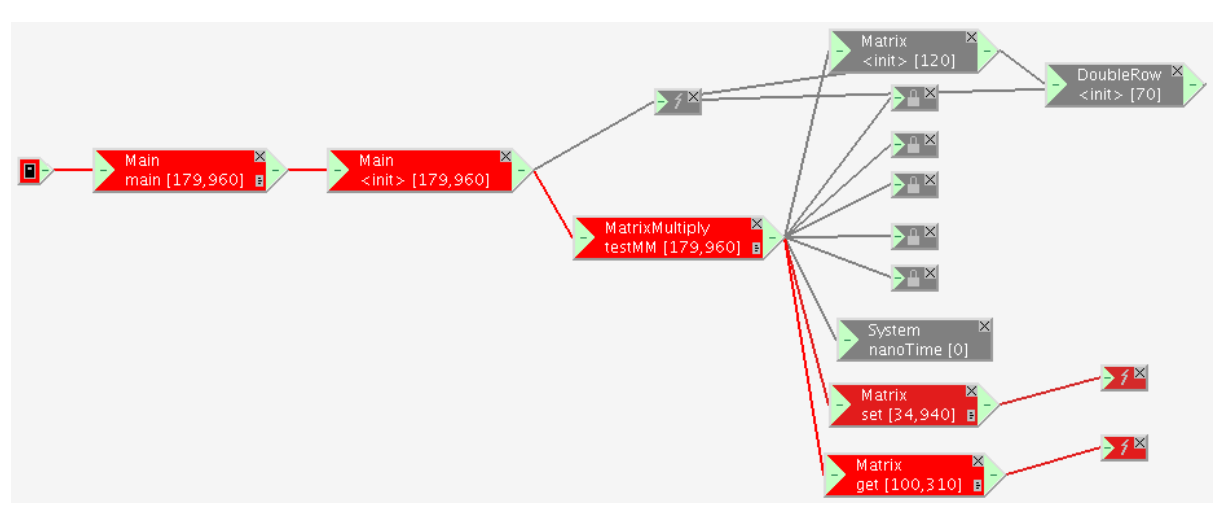

© Saman Amarasinghe 2008

## **Profile Data**

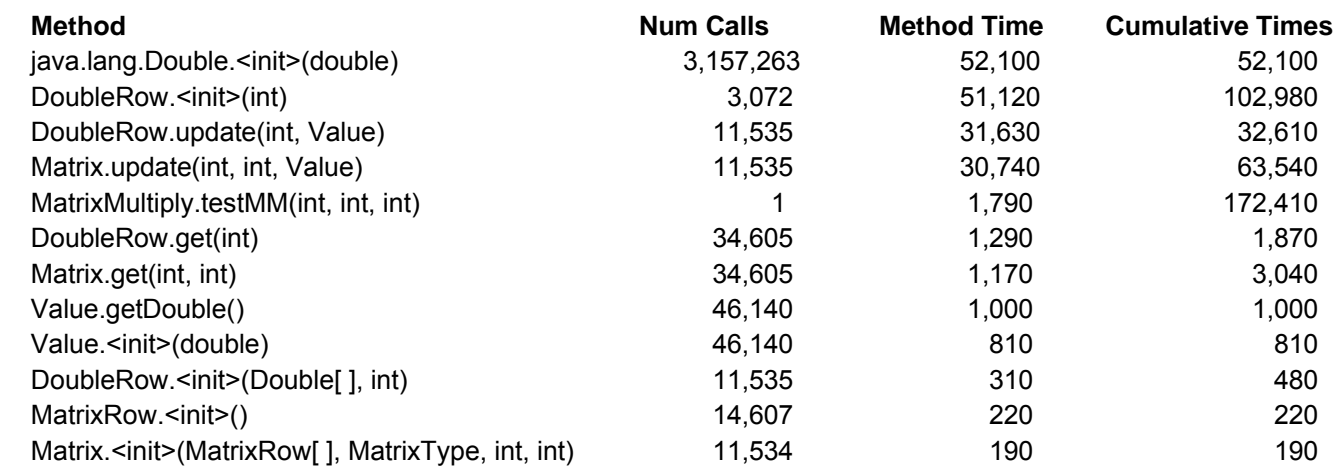

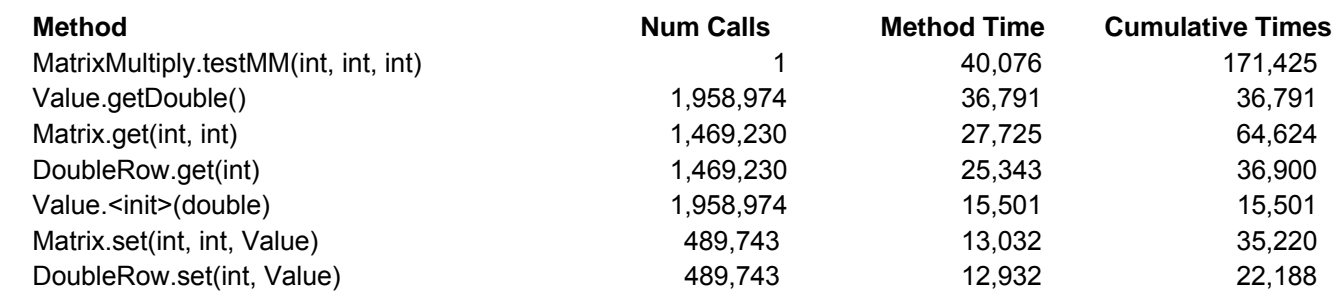

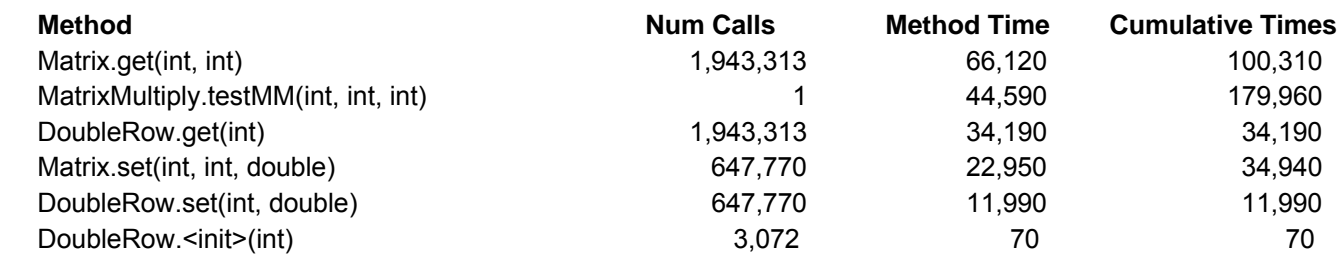

© Saman Amarasinghe 2008

Mutable

# **Issues with Object Oriented**

### **Memory fragmentation**

- ¾Objects are allocated independently
- $\triangleright$  All over memory
- $\triangleright$  If contiguous in memory  $\rightarrow$  getting to the next is just an index increment

### **Method call overhead**

- ¾Method calls are expensive
- ¾Cannot optimize the loop body because of the method call

# **Matrix Representation**

### **I'd like my matrix representation to be**

¾Object oriented

<del>》Immutable</del>

Represent both integers and doubles

```
double[] A = new double[x][y];
double[][] B = new double[x][z];
double[] C = new double[z][y];
```

```
long started = System.nanoTime();
```

```
for(int i = 0; i < x; i++)for(int j =0; j < y; j++)
      for(int k=0; k < z; k++)
         A[i][j] += B[i][k]*C[k][j];
```

```
long ended = System.nanoTime();
```
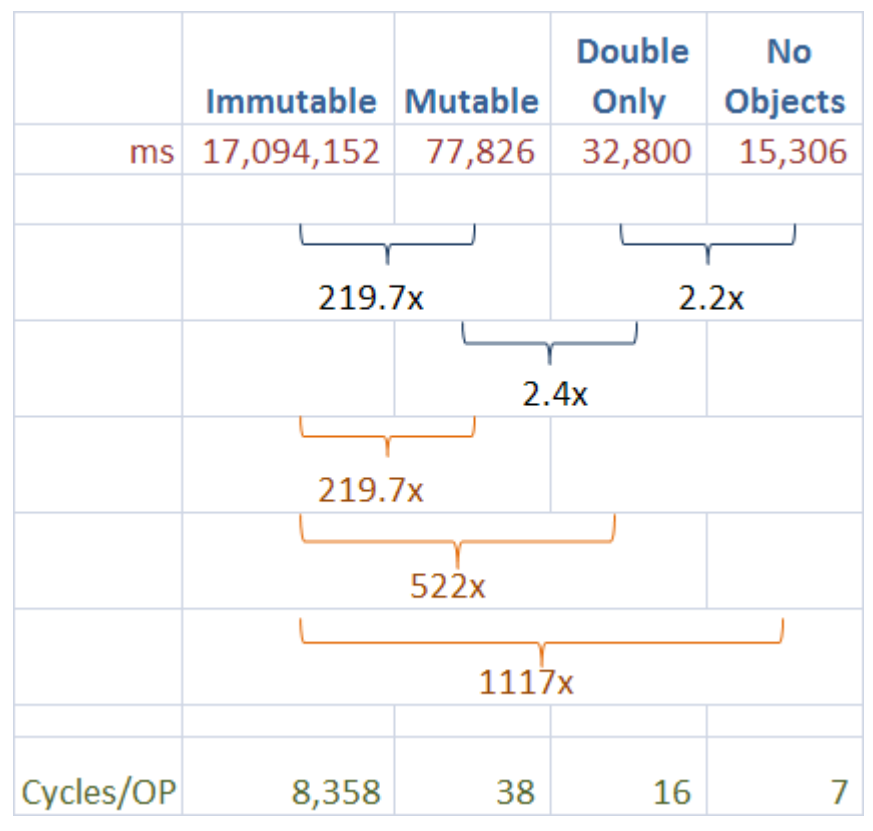

# **From Java to C**

#### **Java**

- $\triangleright$  Memory bounds check
- $\triangleright$  Bytecode first interpreted and then JITted (fast compilation, no time to generate the best code)
- **C**
- $\triangleright$  No such thing in C
- $\triangleright$  Intel C compiler compiles the program directly into x86 assembly

```
uint64_t testMM(const int x, const int y, const int z)
{
  double **A;
  double **B;
  double **C;
  uint64_t started, ended;
  uint64_t timeTaken;
   int i, j, k;
  A = (double**)malloc(sizeof(double *)*x);
  B = (double**)malloc(sizeof(double *)*x);
  C = (double**)malloc(sizeof(double *)*y);
  for (i = 0; i < x; i++)A[i] = (double *) malloc(sizeof(double)*y);
  for (i = 0; i < z; i++)B[i] = (double *) malloc(sizeof(double)*z);
  for (i = 0; i < z; i++) 
    C[i] = (double *) malloc(sizeof(double)*z);
```
**……**

```
started = read_timestamp_counter();
for(i = 0; i < x; i++)for(i = 0; j < y; j++)for(k=0; k < z; k++)
                        A[i][j] += B[i][k] * C[k][j];
```

```
ended = read_timestamp_counter();
timeTaken = (ended - started);
printf("Time: %f ms\n", timeTaken/3158786.0);
```
**return timeTaken;**

**}**

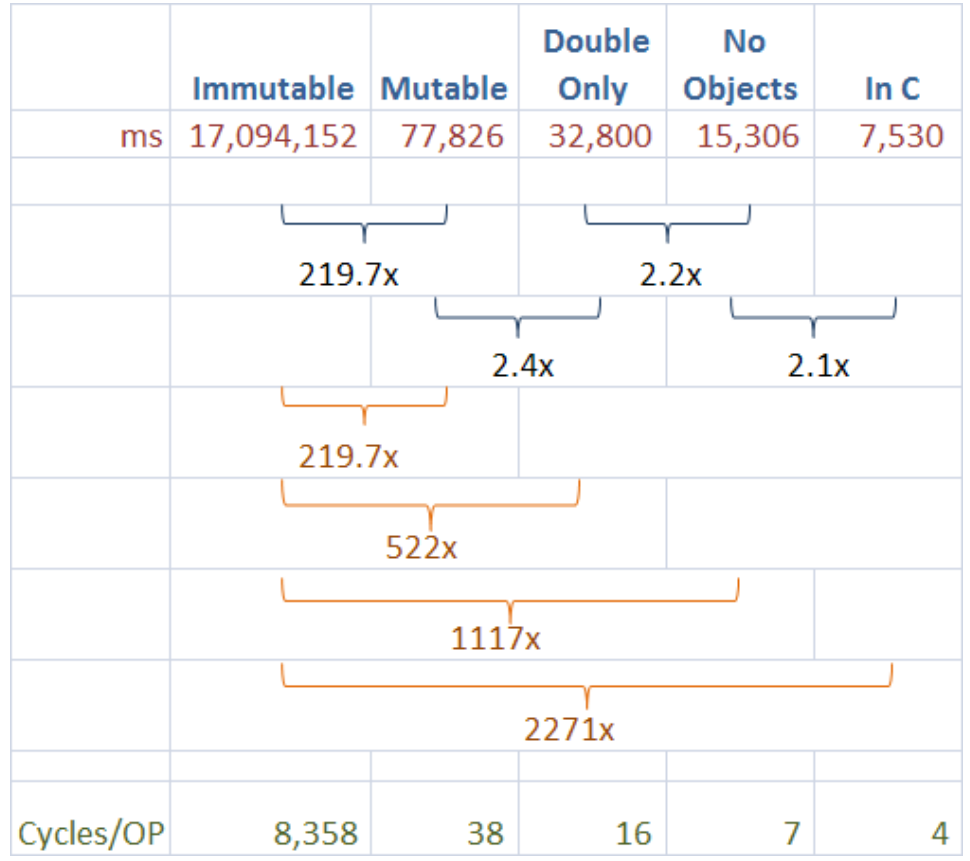

# **Profiling with Performance Counters**

#### **Modern hardware counts "events"**

 $\triangleright$  Lot more information than just execution time

### **CPI – Clock cycles Per Instruction**

¾Measures if instructions are stalling

### **L1 and L2 Cache Miss Rate**

 $\triangleright$  Are your accesses using the cache well or is the cache misbehaving?

#### **Instructions Retired**

 $\triangleright$  How many instructions got executed

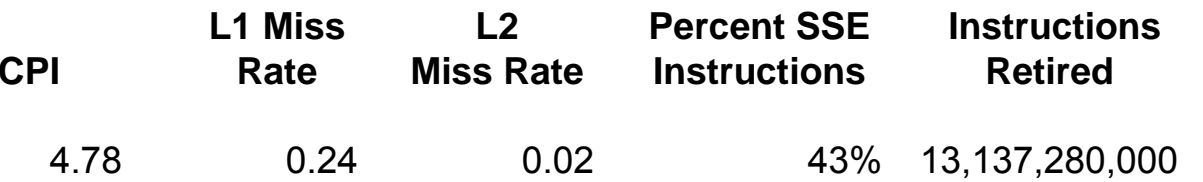

# **Issues with Matrix Representation**

#### **Scanning the memory**

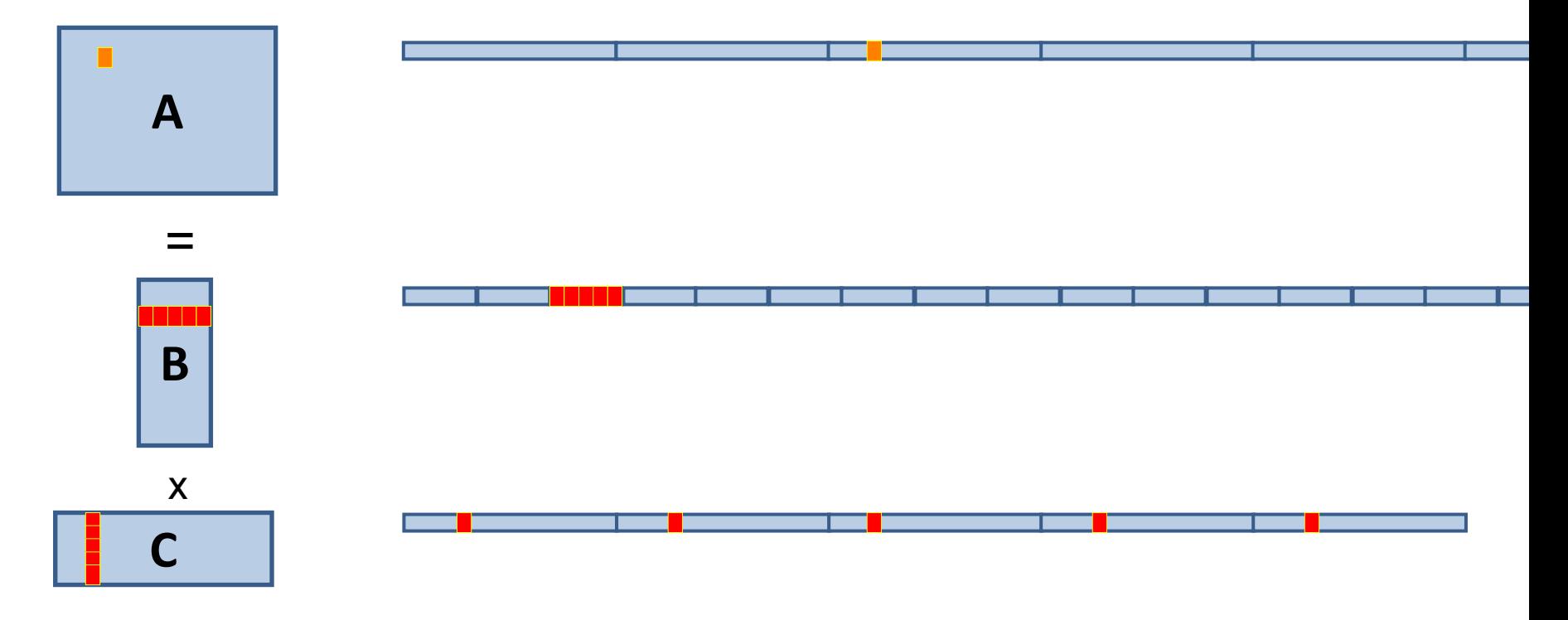

#### **Contiguous accesses are better**

¾Data fetch as cache line (Core 2 Duo 64 byte L2 Cache line)

 $\triangleright$  Contiguous data  $\rightarrow$  Single cache fetch supports 8 reads of doubles

# **Preprocessing of Data**

### **In Matrix Multiply**

 $\triangleright$  n<sup>3</sup> computation

≽n<sup>2</sup> data

### **Possibility of preprocessing data before computation**

 $\triangleright$  n<sup>2</sup> data  $\rightarrow$  n<sup>2</sup> processing

 $\triangleright$  Can make the n<sup>3</sup> happens faster

### **One matrix don't have good cache behavior Transpose that matrix**

 $\triangleright$  n<sup>2</sup> operations

 $\triangleright$  Will make the main matrix multiply loop run faster

```
#define IND(A, x, y, d) A[(x)*(d)+(y)]
```
**…**

```
A = (double *)malloc(sizeof(double)*x*y);
B = (double *)malloc(sizeof(double)*x*z);
C = (double *)malloc(sizeof(double)*y*z);
Cx = (double *)malloc(sizeof(double)*y*z);
started = read_timestamp_counter();
```

```
for(j = 0; j < y; j++)for(k=0; k < z; k++)
      IND(Cx,i,k,z) = IND(C, k, i, y);
```

```
for(i = 0; i < x; i++)for(j = 0; j < y; j++)for(k=0; k < z; k++)
            IND(A, i, j, y) += IND(B, i, k, z)*IND(Cx, j, k, z);
```

```
ended = read_timestamp_counter();
timeTaken = (ended - started);
printf("Time: %f ms\n", timeTaken/3158786.0);
```
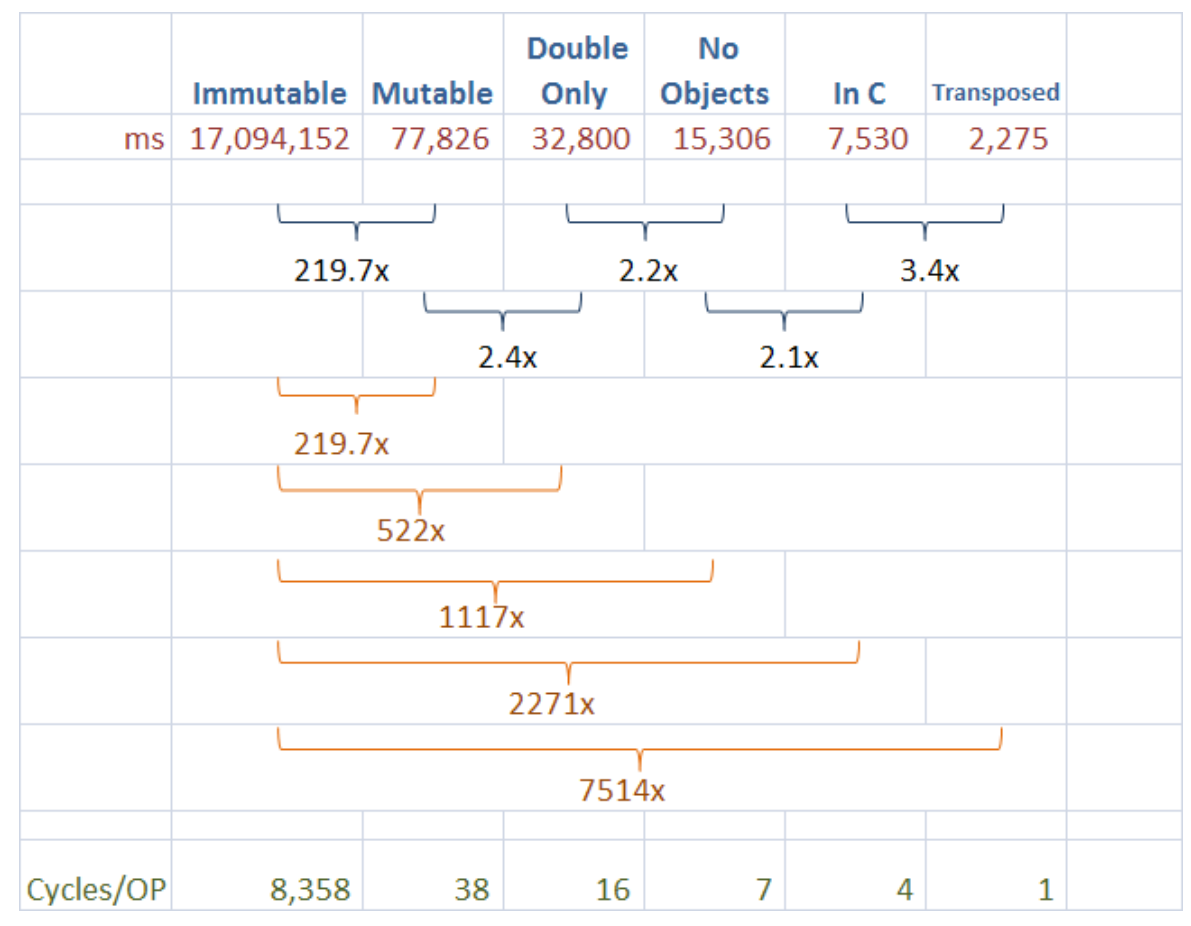

## **Profile Data**

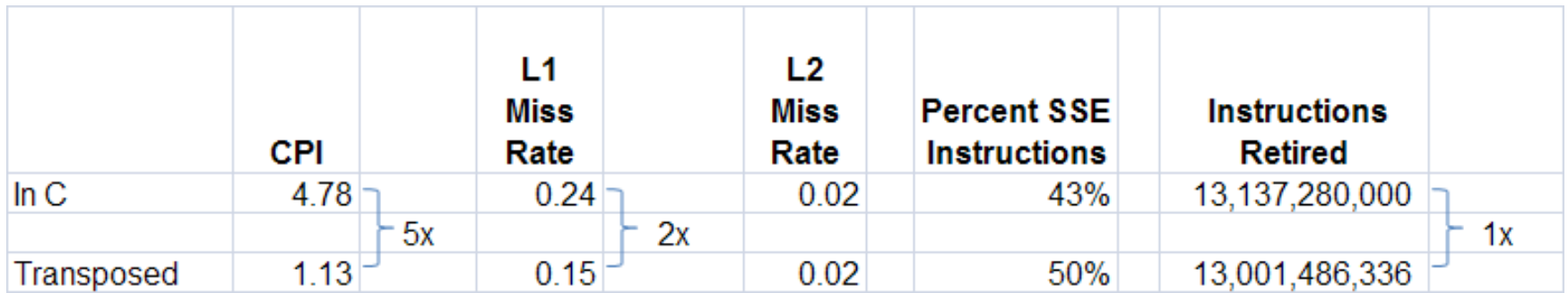

# **The Memory System**

#### **The memory system dilemma**

- $\triangleright$  Small amount of memory  $\rightarrow$  fast access
- $\triangleright$  Large amount of memory  $\,\to\,$  slow access
- ¾How do you have a lot of memory and access them very fast

### **Cache Hierarchy**

- ¾Store most probable accesses in small amount of memory with fast access
- ¾Hardware heuristics determine what will be in each cache and when

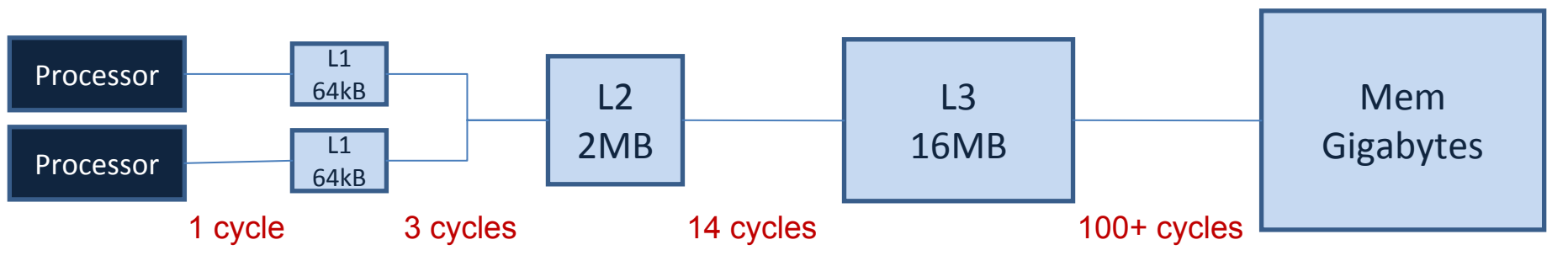

### **The temperamental cache**

 $\triangleright$  If your access pattern matches heuristics of the hardware  $\rightarrow$ blazin gly fast Otherwise  $\rightarrow$  dog slow

## **Data Reuse**

### Data reuse

 $\triangleright$  Change of computation order can reduce the # of loads to cache

- > Calculating a row (1024 values of A)
	- A:  $1024*1=1024$  + B:  $384*1=394$  + C:  $1024*384=393,216$  = 394,524
- $\triangleright$  Blocked Matrix Multiply (32<sup>2</sup> = 1024 values of A)

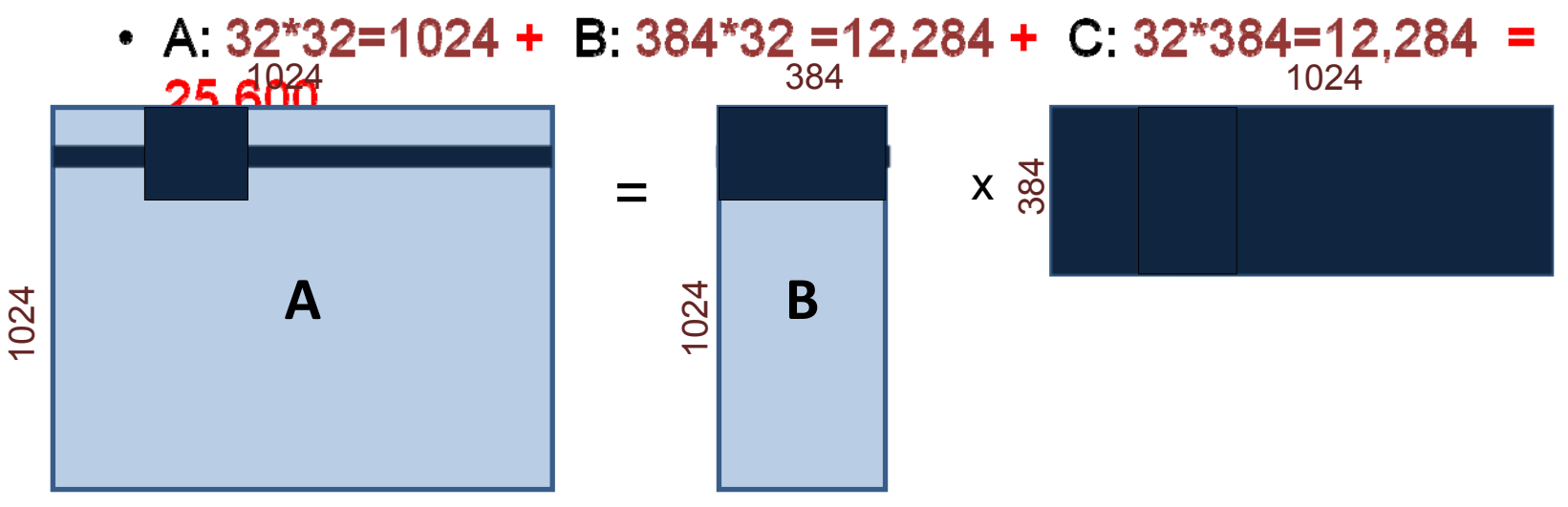

# **Changing the Program**

#### **Many ways to get to the same result**

- $\triangleright$  Change the execution order
- $\triangleright$  Change the algorithm
- $\triangleright$  Change the data structures

#### **Some changes can perturb the results**

- ¾Select a different but equivalent answer
- $\triangleright$  Reorder arithmetic operations
	- (a + b) + c ≠ a + (b + c)
- $\triangleright$  Drop/change precision
- ¾Operate within an acceptable error range

```
started = read_timestamp_counter();
for(j2 = 0; j2 < y; j2 += block x)for(k2 = 0; k2 < z; k2 += block y)for(i = 0; i < x; i++)for(j = j2; j < min(j2 + block x, y); j++)for(k=k2; k < min(k2 + block y, z); k++)
                   IND(A,i,j,y) += IND(B,i,k,z) * IND(C,k,j,z);
```

```
ended = read_timestamp_counter();
timeTaken = (ended - started);
printf("Time: %f ms\n", timeTaken/3158786.0);
```
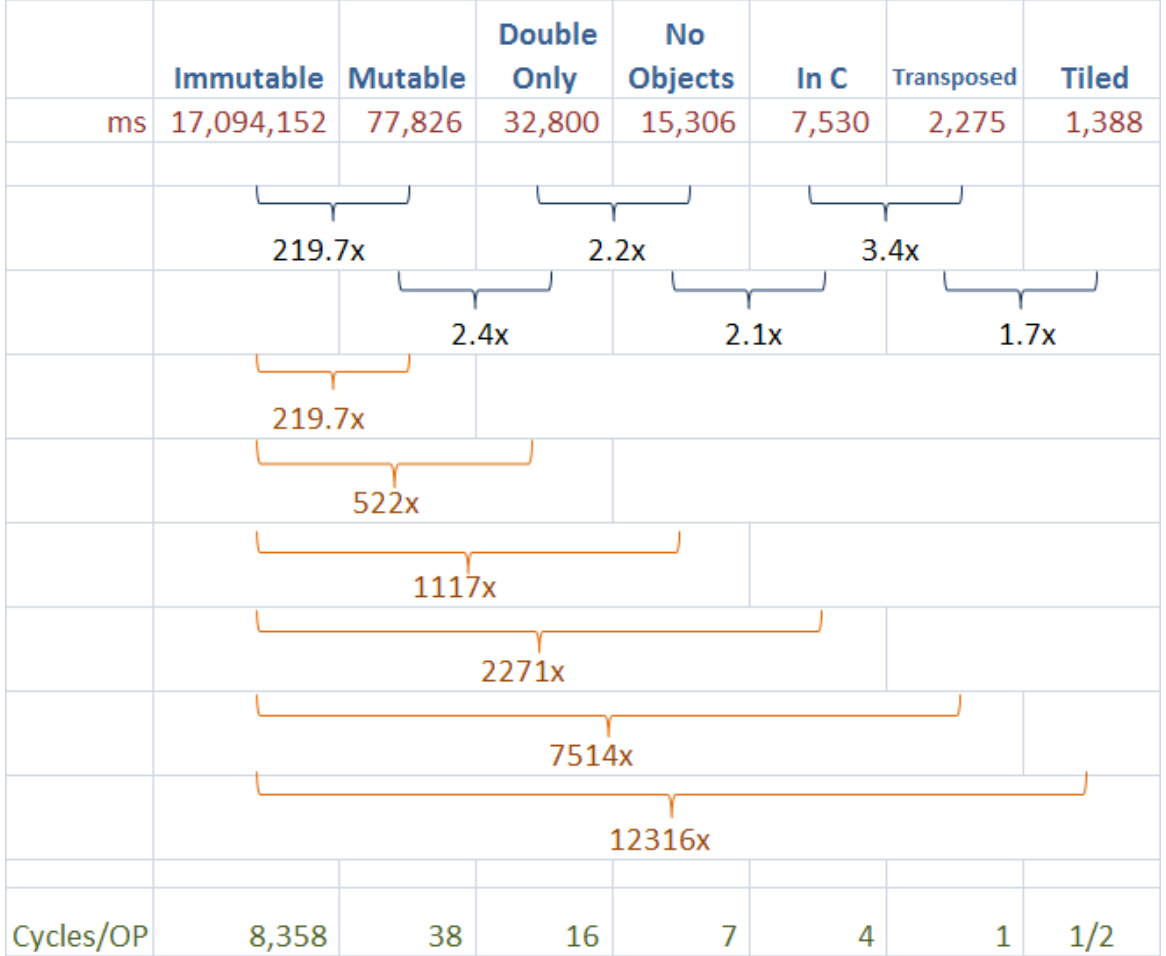

## **Profile Data**

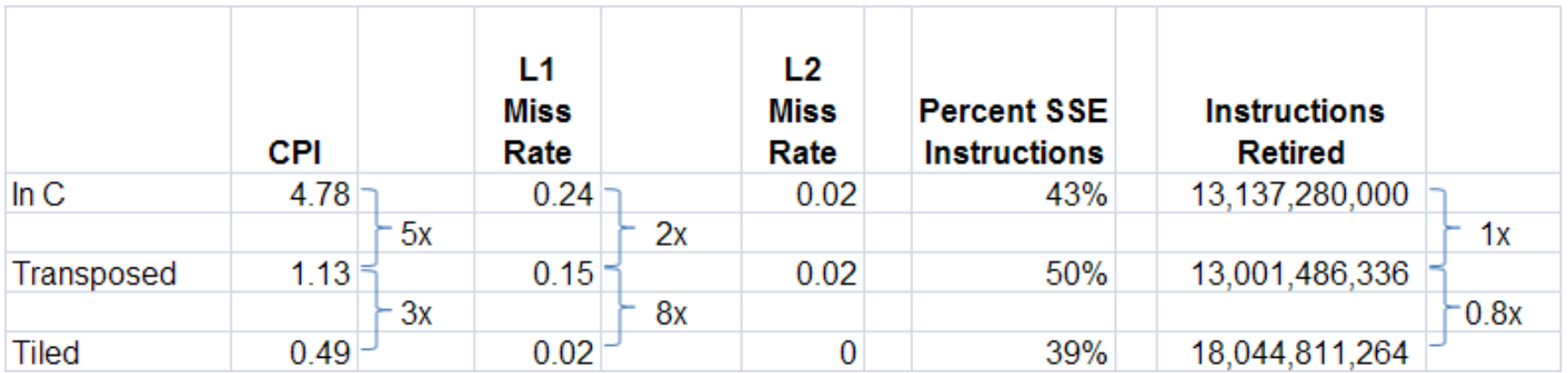

# **Instruction Level Optimizations**

#### **Modern processors have many other performance tricks**

- ¾Instruction Level Parallelism
	- 2 integer, 2 floating point and 1 MMX/SSE
- ¾MMX/SSE Instructions
	- Can do the same operation on multiple contiguous data at the same time
- $\triangleright$  Cache hierarchy
- $\triangleright$  Prefetching of data

#### **Nudge the Compiler**

¾Need to nudge the compiler to generate the vector code

- Removed any perceived dependences
- Bound most constant variables to the constant
- Possible use of compiler #pragma's
- Use of vector reporting to see why a loop is not vectorizing

 $\blacktriangleright$  Other options is to write vector assembly code  $\odot$ 

**#define N 1024 #define BLOCK\_X 256 #define BLOCK\_Y 1024 #define IND(A, x, y, d) A[(x)\*(d)+(y)]**

**……**

```
started = read_timestamp_counter();
for(i = 0; j < N; j++)for(k=0; k < N; k++)
    IND(Cx,i,k,N) = IND(C, k, i, N);for(j2 = 0; j2 < N; j2 += BLOGYfor(k2 = 0; k2 < N; k2 += BLOCK Y)for(i = 0; i < N; i++)for(i = 0; j < B</math> LOCK X; j++)for(k = 0; k < BLOCK Y; k++)IND(A,i,j+j2,N) += IND(B,i,k+k2,N) * IND(Cx,j+j2,k+k2,N);
```

```
ended = read_timestamp_counter();
timeTaken = (ended - started);
printf("Time: %f ms\n", timeTaken/3158786.0);
```
#### **Play with the compiler flags**

 $\triangleright$  icc –help

- $\triangleright$  Find the best flags
	- icc -c -O3 -xT -msse3 mxm.c
- $\triangleright$  Use information from icc
	- icc -vec-report5 …
- $\triangleright$  Generate assembly and stare!
	- Icc -S -fsource-asm -fverboseasm…

#### **Tweaked the program until the compiler is happy** /

```
j;; for(j2 = 0; j2 < N; j2 += BLOGY X)
       xorl %edx, %edx
       xorl %eax, %eax
       xorps %xmm0, %xmm0
;;; for(k2 = 0; k2 < N; k2 += BLOCK_Y)
;;; for(i = 0; i < N; i++)
       xorl %ebx, %ebx
       xorl %ecx, %ecx
:; for(i = 0; i < B</math> LOCK X; <math>i++)
       xorl %r9d, %r9d
:; for(k = 0; k < BLOCK Y; k++)
;;; IND(A,i,j+j2,N)+=IND(B,i,k+k2,N)* IND(Cx,j+j2,k+k2,N);
       movslq %ecx, %r8
       lea (%rdx,%rcx), %esi
       movslq %esi, %rdi
       shlq $3, %rdi
       movslq %eax, %rsi 
       shlq $3, %rsi 
..B1.13:movaps %xmm0, %xmm2
       movsd A(%rdi), %xmm1
       xorl %r10d, %r10d
..B1.14:movaps B(%r10,%r8,8), %xmm3
       mulpd Cx(%r10,%rsi), %xmm3
       addpd %xmm3, %xmm1
                                                Inner loop: SSE instructions
                                                instructions
       movaps 16+B(%r10,%r8,8), %xmm4
       mulpd 16+Cx(%r10,%rsi), %xmm4
       addpd %xmm4, %xmm2
       movaps 32+B(%r10,%r8,8), %xmm5
       mulpd 32+Cx(%r10,%rsi), %xmm5
       addpd %xmm5, %xmm1
       movaps 48+B(%r10,%r8,8), %xmm6
       mulpd 48+Cx(%r10,%rsi), %xmm6
       addpd %xmm6, %xmm2
       movaps 64+B(%r10,%r8,8), %xmm7
                                               \frac{1}{3}mulpd 64+Cx(%r10,%rsi), %xmm7
       addpd %xmm7, %xmm1
       movaps 80+B(%r10,%r8,8), %xmm8
                                               \Omegamulpd 80+Cx(%r10,%rsi), %xmm8
                                                \ddot{\phantom{1}}addpd %xmm8, %xmm2
                                                Inner loop
       movaps 96+B(%r10,%r8,8), %xmm9
       mulpd 96+Cx(%r10,%rsi), %xmm9
       addpd %xmm9, %xmm1
       movaps 112+B(%r10,%r8,8), %xmm10
       mulpd 112+Cx(%r10,%rsi), %xmm10
       addpd %xmm10, %xmm2
       addq $128, %r10
       cmpq $8192, %r10
       jl ..B1.14 # Prob 99%
```
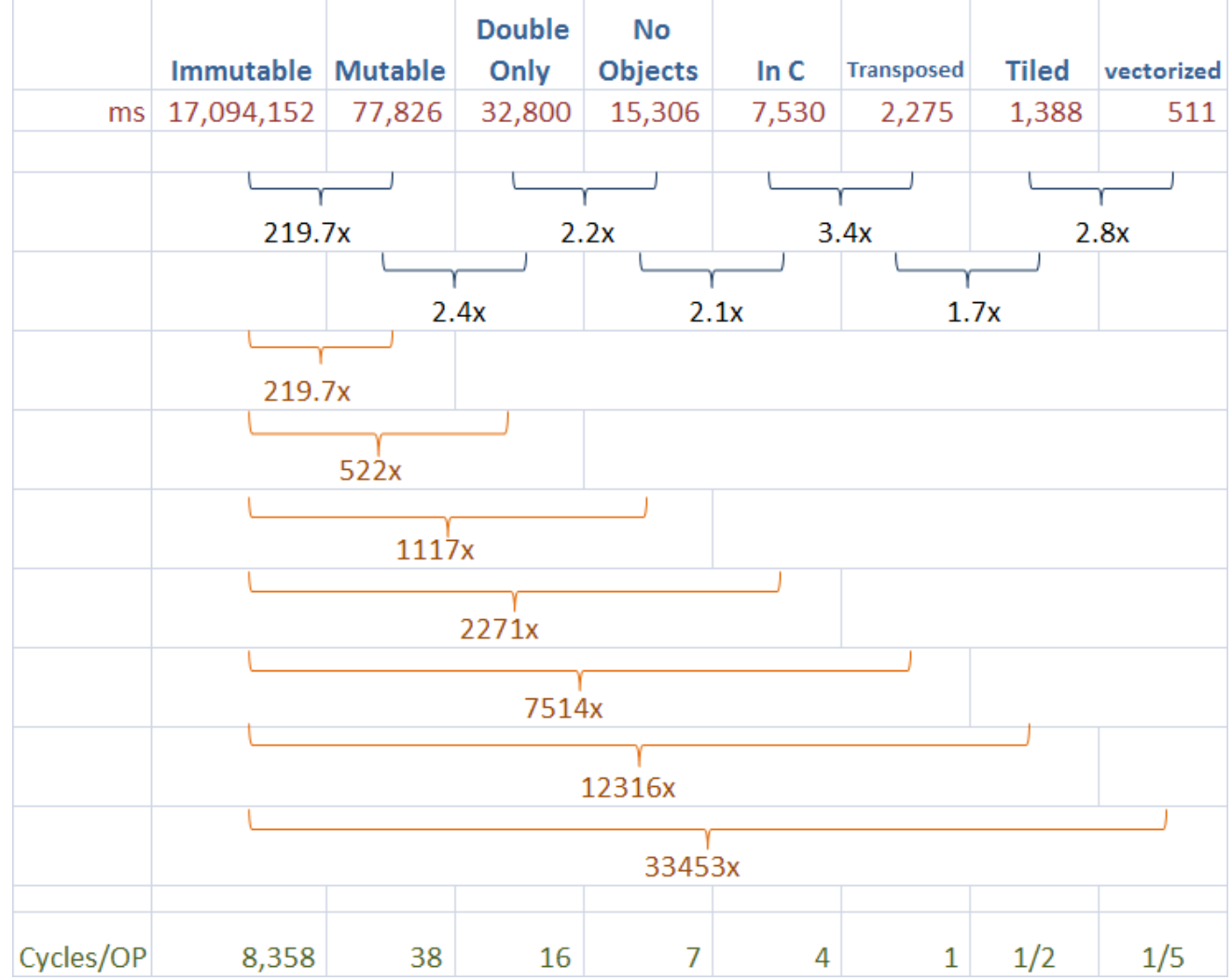

# **Profile Data**

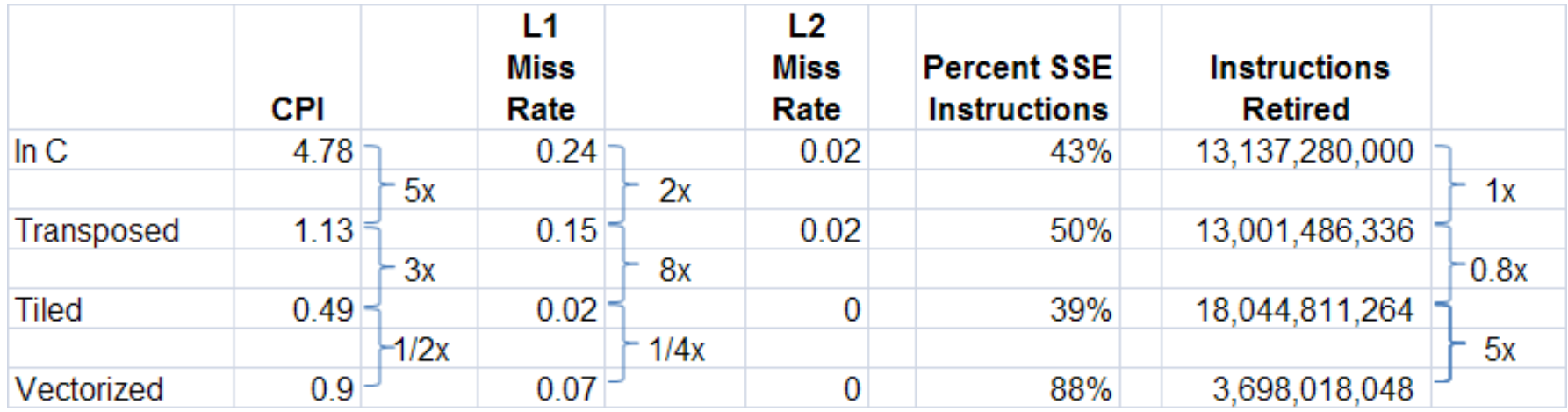

# **Tuned Libraries**

### **BLAS Library**

- ¾Hand tuned library in C/assembly to take the full advantage of hardware
- ¾See <http://www.netlib.org/blas/> and <http://ressim.berlios.de/>

### **Intel® Math Kernel Library**

- ¾Experts at Intel figuring out how to get the maximum performance for commonly used math routines
- $\triangleright$  They have a specially tuned BLAS library for x86

```
int main(int argc, char *argv[])
{
  double *A, *B, *C;
  uint64_t started, ended, timeTaken;
  A = (double *)calloc( N*N, sizeof( double ) );
  B = (double *)calloc( N*N, sizeof( double ) );
  C = (double *)calloc( N*N, sizeof( double ) );
  int i, j;
  started = read_timestamp_counter();
  //enum ORDER {CblasRowMajor=101, CblasColMajorR=102};
  //enum TRANSPOSE {CblasNotrans=111, CblasTrans=112, CblasConjtrans=113};
  //void gemm(CBLAS_ORDER Order, CBLAS_TRANSPOSE TransB, CBLAS_TRANSPOSE TransC, 
  // int M, int N, int K,
  // double alpha,
  // double B[], int strideB, 
  // double C[], int strideC, 
  // double beta, 
  // double A[], int strideA)
  // A = alpha * B x C + beta * A
cblas_dgemm(CblasColMajor, CblasTrans, CblasTrans, N, N, N, 1,B, N, C, N, 0, A, N);
ended = read_timestamp_counter();
```

```
timeTaken = (ended - started);
printf("Time: %f ms\n", timeTaken/3158786.0);
```
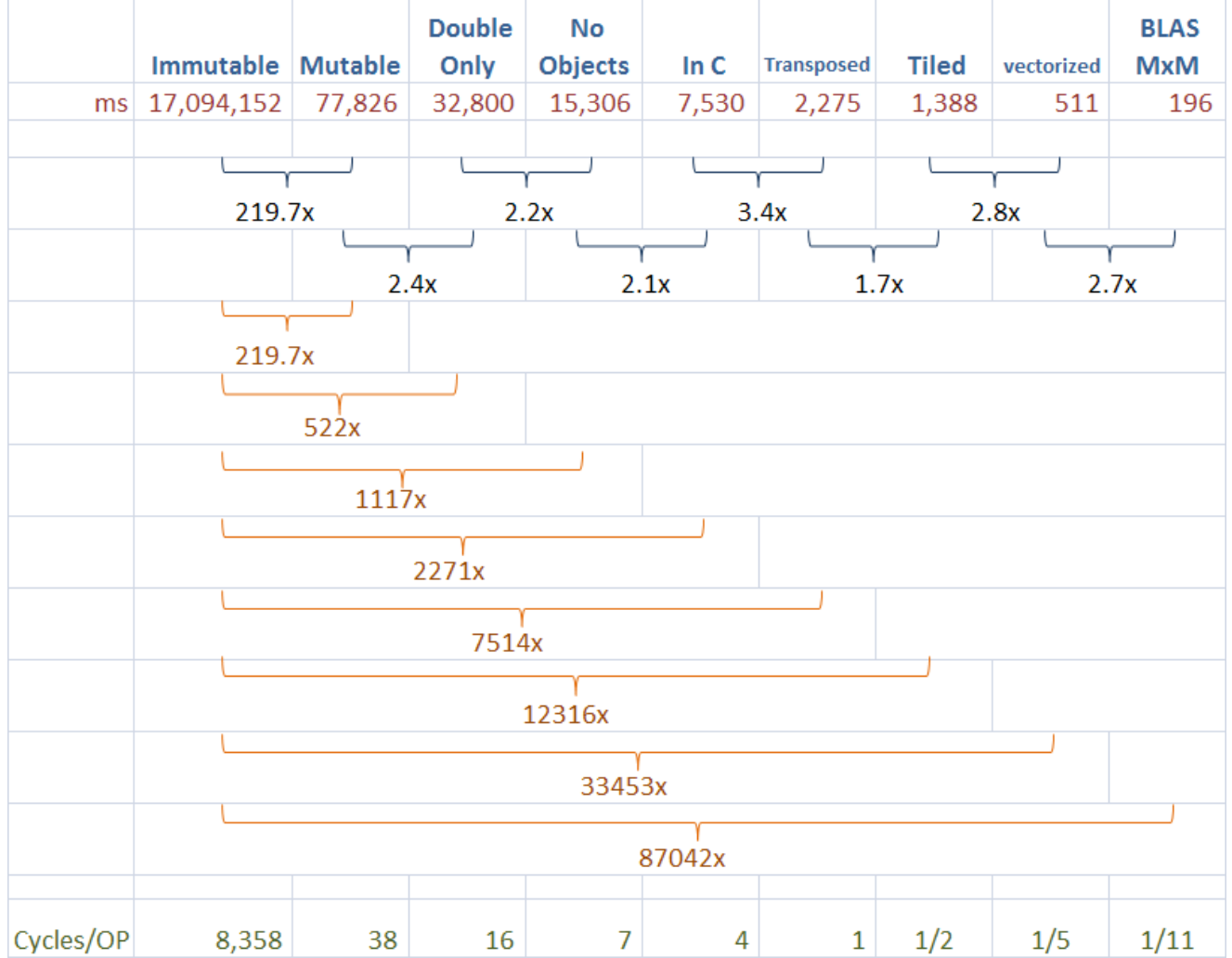
# **Profile Data**

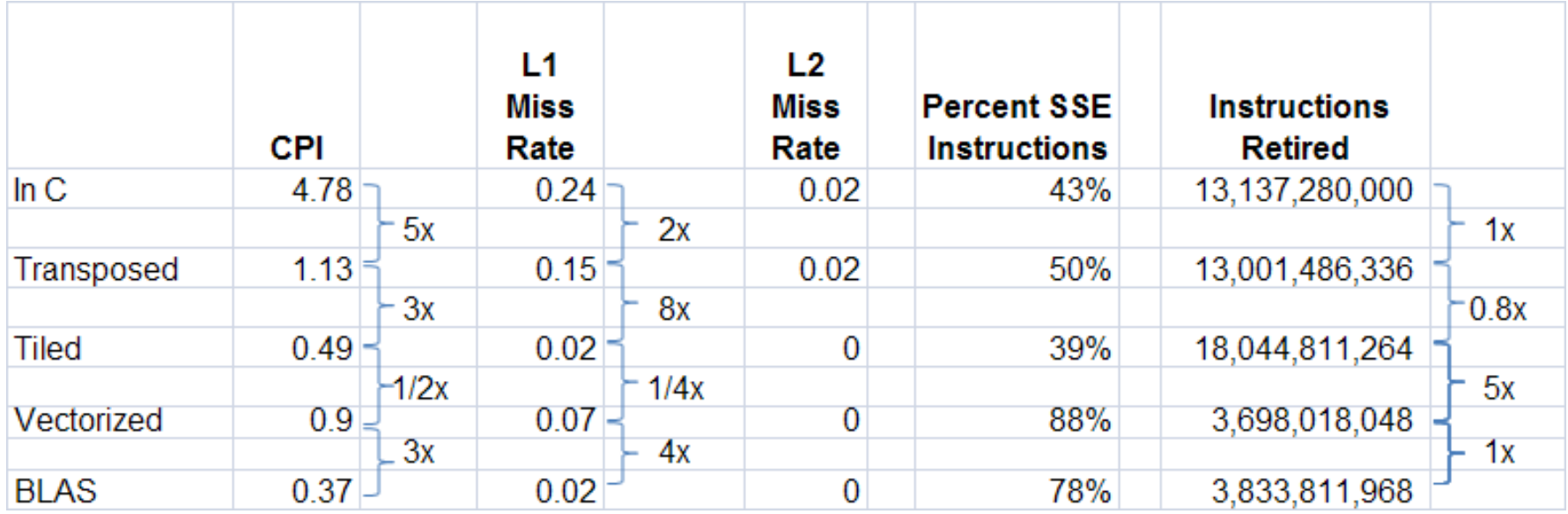

# **Parallel Execution**

### **Multicores are here**

- $\geq$  2 to 4 cores in a processor,
- $\geq 1$  to 4 processors in a box
- ¾Cagnodes have 2 processors with 4 cores each (total 8 cores)

### **Use concurrency for parallel execution**

- ¾Divide the computation into multiple independent/concurrent computations
- $\triangleright$  Run the computations in parallel
- $\triangleright$  Synchronize at the end

### **Issues with Parallelism**

#### **Amdhal's Law**

- $\triangleright$  Any computation can be analyzed in terms of a portion that must be executed sequentially, Ts, and a portion that can be executed in parallel, Tp. Then for n processors:
- $\triangleright$  T(n) = Ts + Tp/n
- $\blacktriangleright$  T( $\infty$ ) = Ts, thus maximum speedup (Ts + Tp) /Ts

#### **Load Balancing**

¾The work is distributed among processors so that *all* processors are kept busy *all* of the time.

#### **Granularity**

¾The size of the parallel regions between synchronizations or the ratio of computation (useful work) to communication (overhead).

# **Parallel Execution of Matrix Multiply**

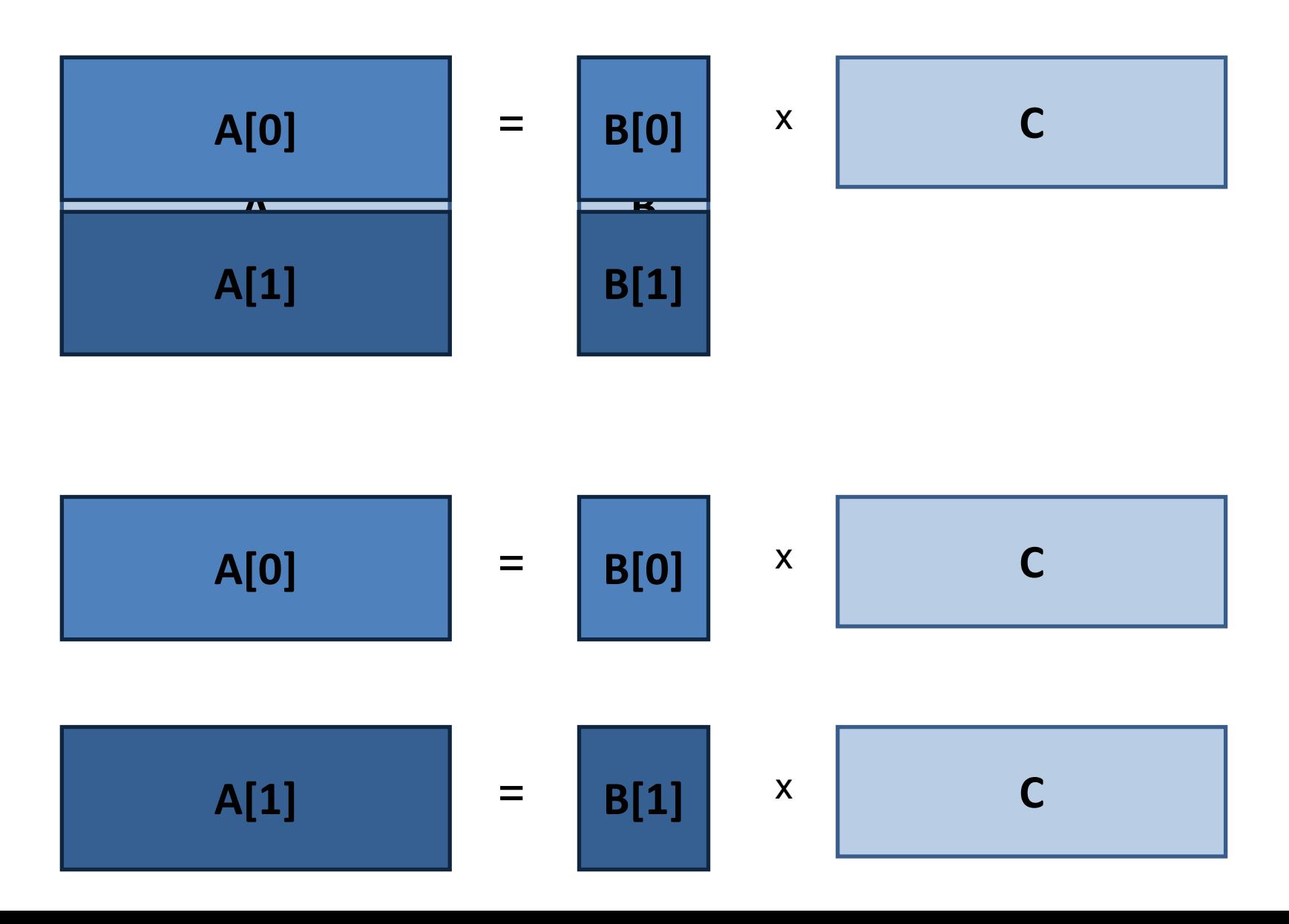

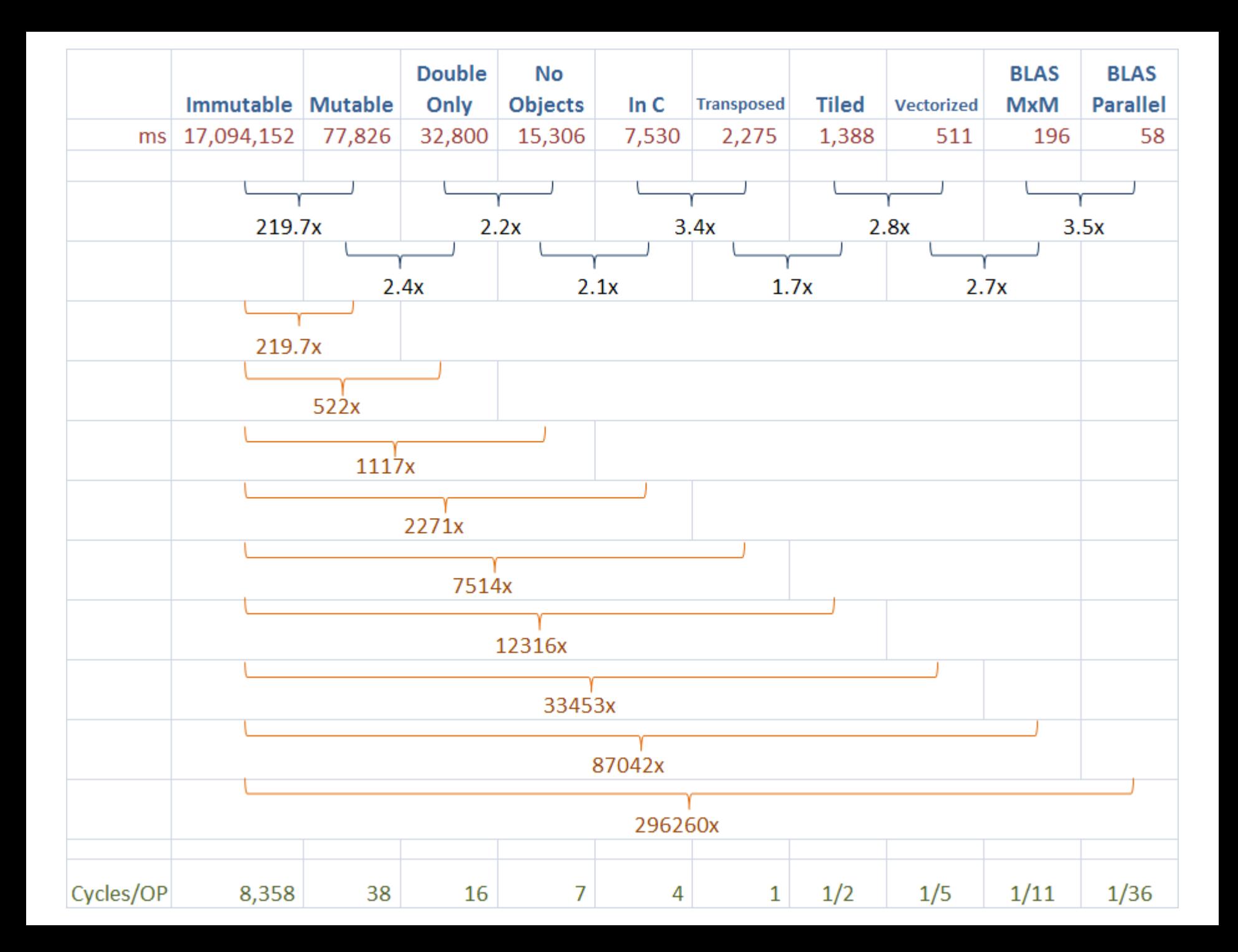

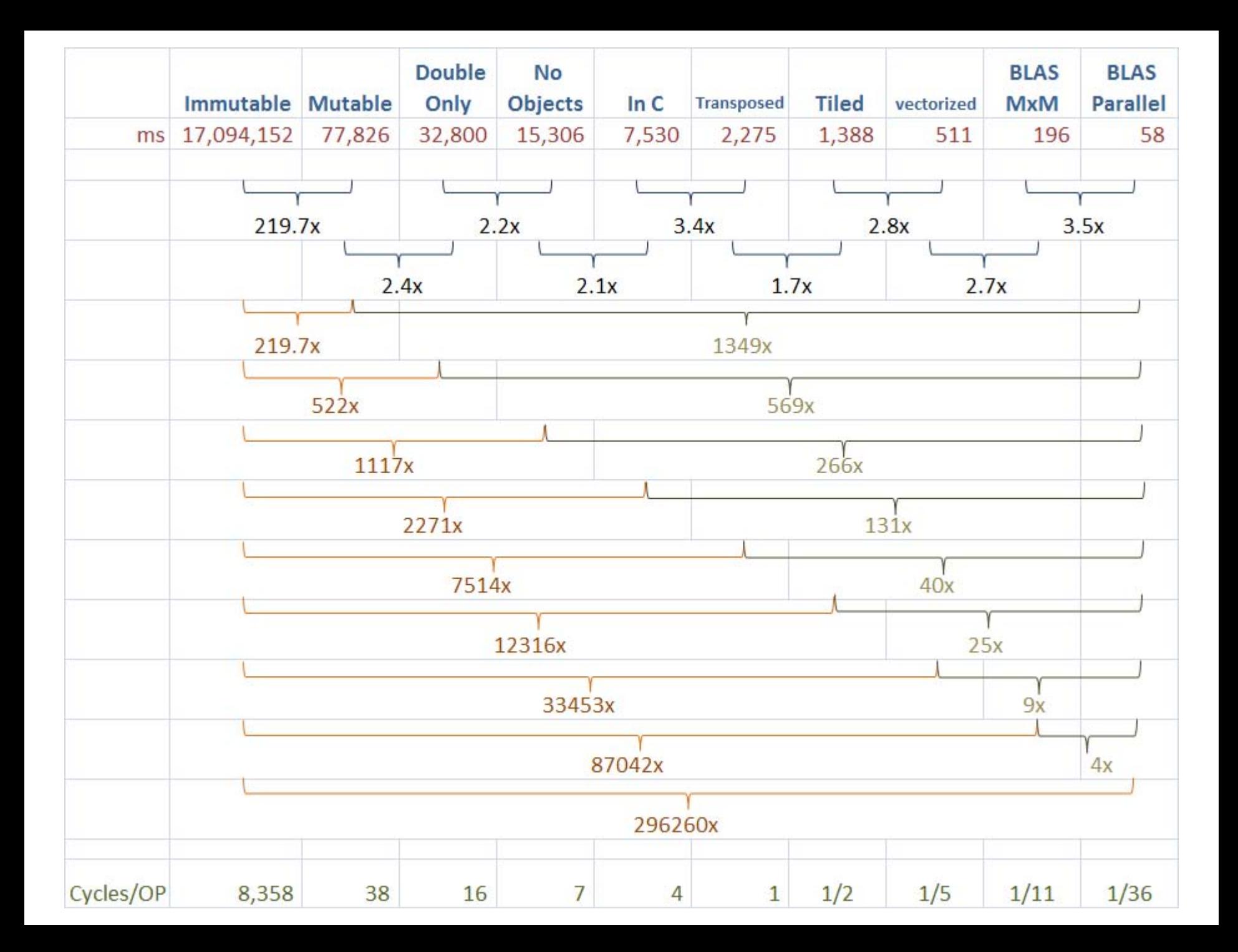

# **Summary**

#### **There is a lot of room for performance improvements!**

- ¾ Matrix Multiply is an exception, other programs may not yield gains this large
- ¾ That said, in Matrix Multiple from Immutable to Parallel BLAS 296,260x improvement

**Need to have a good understanding on what the hardware and underlying software is doing**

6.172 Performance Engineering of Software Systems Fall 2009

For information about citing these materials or our Terms of Use, visit: <http://ocw.mit.edu/terms>.